### Plánování a hry - Automated planning and game playing

### Michal Pěchouček

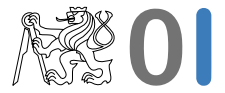

Katedra kybernetiky, České vysoké učení technické v Praze

February 14, 2010

### **Intro & admin**

### **Instructor:**

- Michal Pechoucek, pechoucek@fel.cvut.cz, 7355, K120
- Carmel Domshlak , http://iew3.technion.ac.il/ dcarmel/

### **Teaching assistants:**

– Stepan Kopriva, Jiri Vokrinek, Lukas Chrpa and Martin Grill (all ATG)

### **Intro & admin**

### **Instructor:**

- Michal Pechoucek, pechoucek@fel.cvut.cz, 7355, K120
- Carmel Domshlak , http://iew3.technion.ac.il/ dcarmel/
- **Teaching assistants:**
	- Stepan Kopriva, Jiri Vokrinek, Lukas Chrpa and Martin Grill (all ATG)
- **Web support** is on OI courseware:

http://cw.felk.cvut.cz/doku.php/courses/a4m33pah/start

### **Intro & admin**

### **Instructor:**

- Michal Pechoucek, pechoucek@fel.cvut.cz, 7355, K120
- Carmel Domshlak , http://iew3.technion.ac.il/ dcarmel/
- **Teaching assistants:**
	- Stepan Kopriva, Jiri Vokrinek, Lukas Chrpa and Martin Grill (all ATG)
- **Web support** is on OI courseware:

http://cw.felk.cvut.cz/doku.php/courses/a4m33pah/start

- **Requirements:**
	- **1** project explain the rules of the game 30%
	- 2 test 70%

- **O** Components
- <sup>2</sup> Mode of the lecture
- **3** Motivation
- **4** Preliminaries

### $\bullet$  Components

- Foundation of automated planning
- Game playing (adversarial planning) .. to be continued in MAS
- <sup>2</sup> Mode of the lecture
- **3** Motivation
- **4** Preliminaries

**4** Components

### <sup>2</sup> **Mode of the lecture**

– 1st part will be lectured by Carmel Domshlak in the 2nd week of the term:

Po: 16:15 - 17:45 (T2:C3-54)  $U$ t: 16:15 - 17:45 a 18:00 - 19:30 (KN:E112) St: 16:15 - 17:45 a 18:00 - 19:30 (KN:E112) Ct: 16:15 - 17:45 a 18:00 - 19:30 (KN:E112) Pá: 11:00 - 12:30 a 12:45 - 14:15 (KN:G205)

- March 1 March 20: Consultation on planning provided by the TAs at tutorials and upon request by the instructor.
- 3 lectures on adversarial planning will be provided by Michal Pechoucek on 29 March, 5 April, 12 April on Adversarial planning and game playing
- **3** Motivation
- **4** Preliminaries

- <sup>1</sup> Components
- <sup>2</sup> Mode of the lecture
- <sup>3</sup> **Motivation**
- **4** Preliminaries

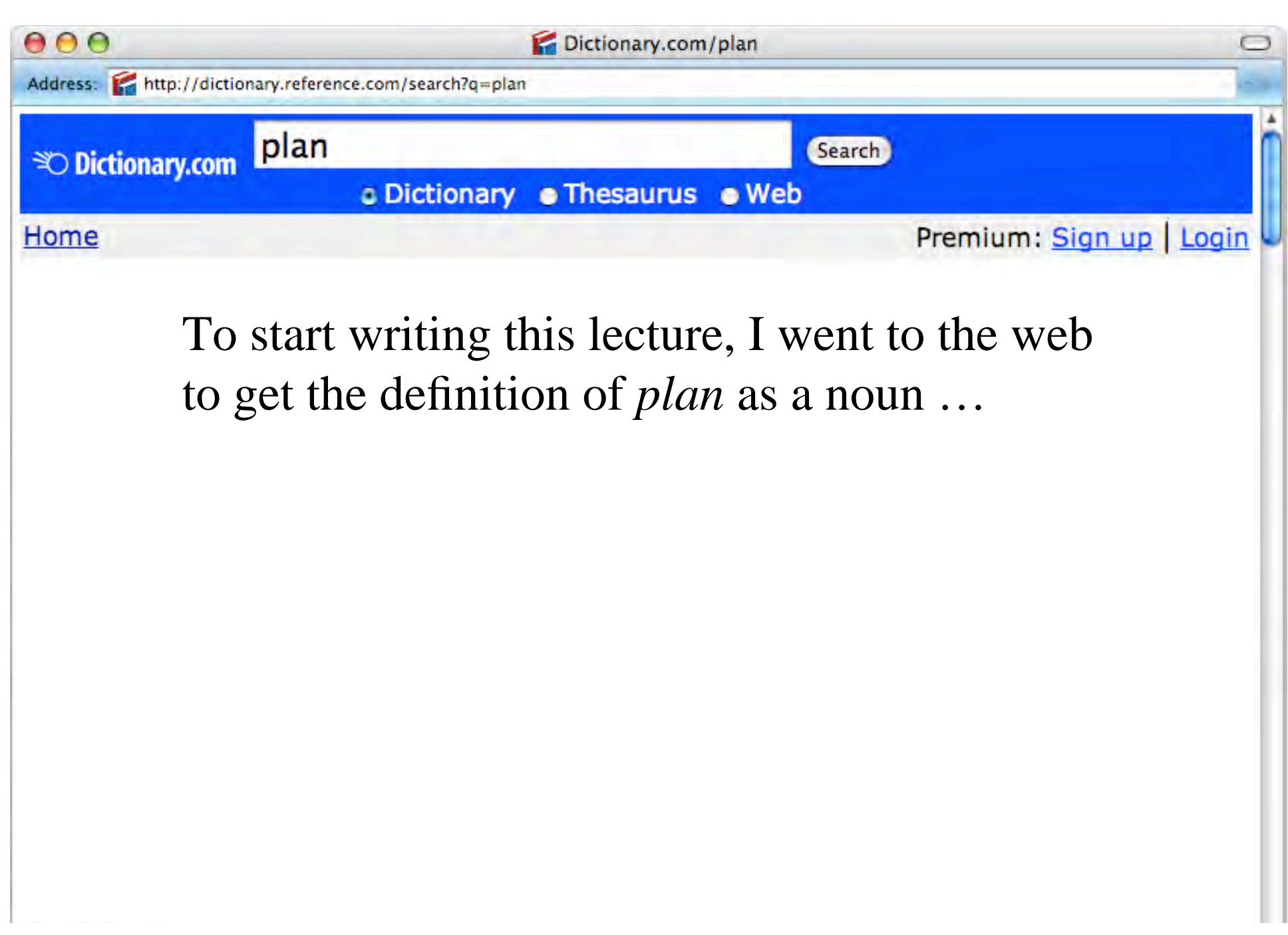

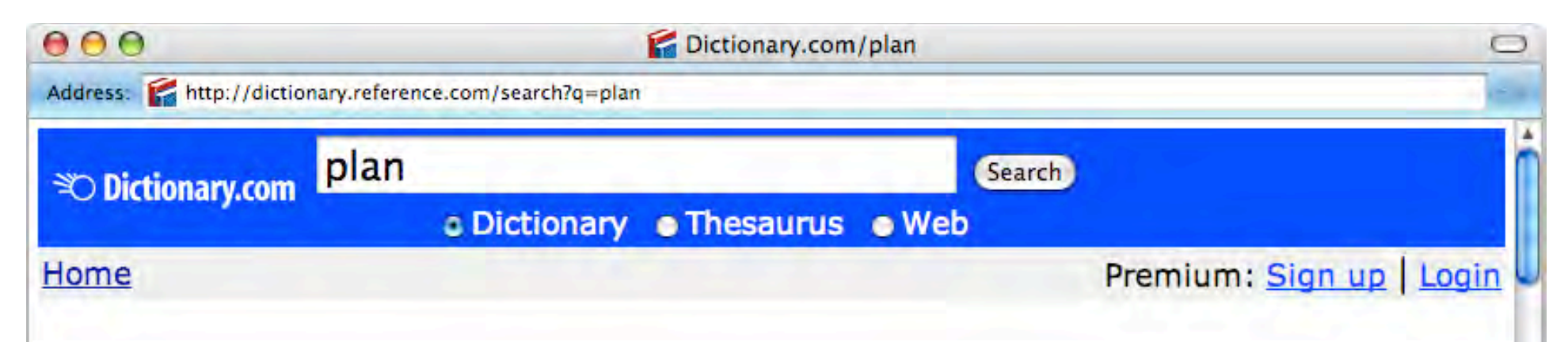

- 1. A scheme, program, or method worked out beforehand for the accomplishment of an objective: *a plan of attack.*
- 2. A proposed or tentative project or course of action: *had no plans for the evening.*
- 3. A systematic arrangement of elements or important parts; a configuration or outline: *a seating plan; the plan of a story.*
- 4. A drawing or diagram made to scale showing the structure or arrangement of something.
- 5. In perspective rendering, one of several imaginary planes perpendicular to the line of vision between the viewer and the object being depicted.
- 6. A program or policy stipulating a service or benefit: *a pension plan.*
- *Synonyms: blueprint, design, project, scheme, strategy*

Dana Nau: Lecture slides for *Automated Planning*

Licensed under the Creative Commons Attribution-NonCommercial-ShareAlike License: http://creativecommons.org/licenses/by-nc-sa/2.0/ <sup>3</sup>

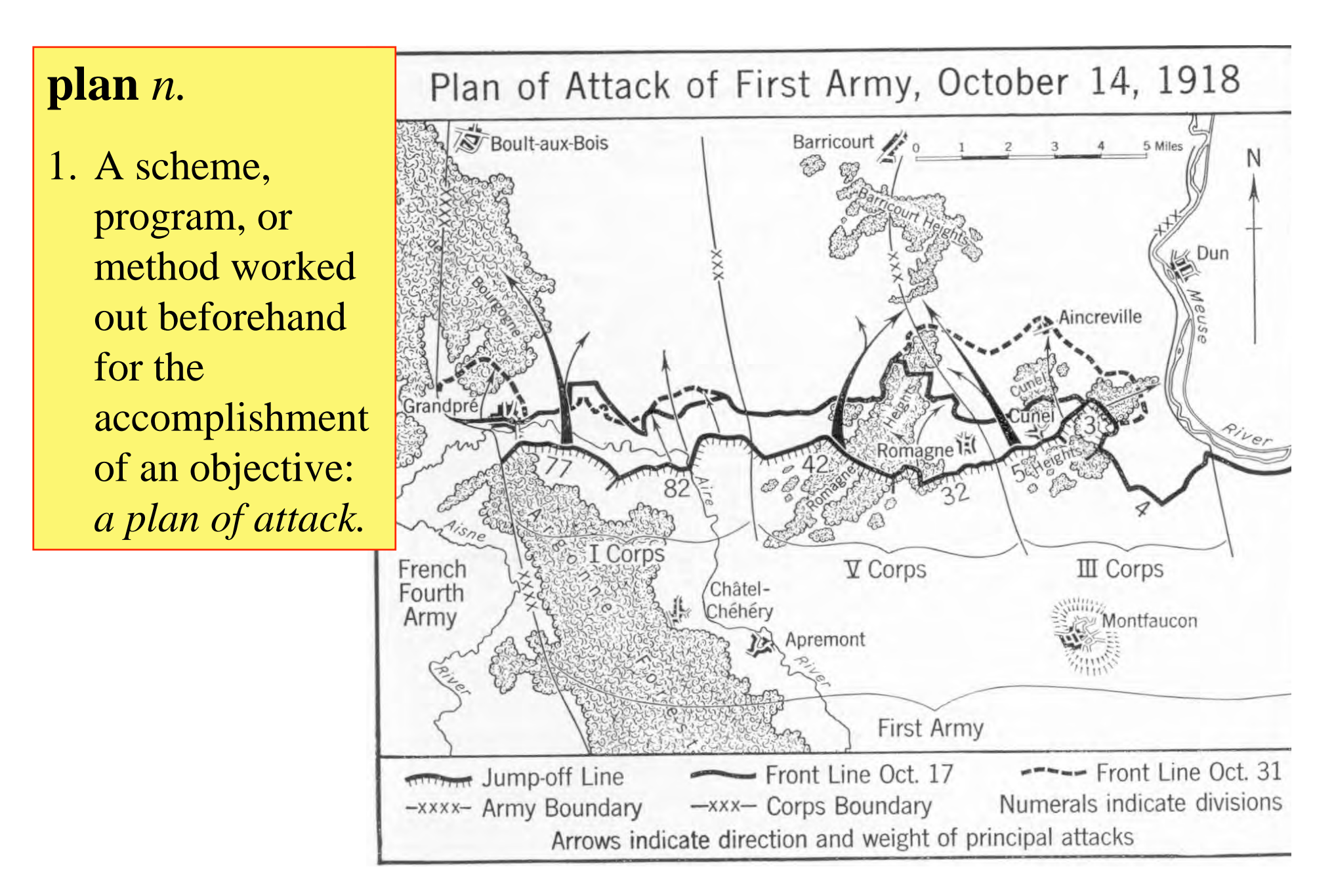

2. A proposed or tentative project or course of action: *had no plans for the evening.*

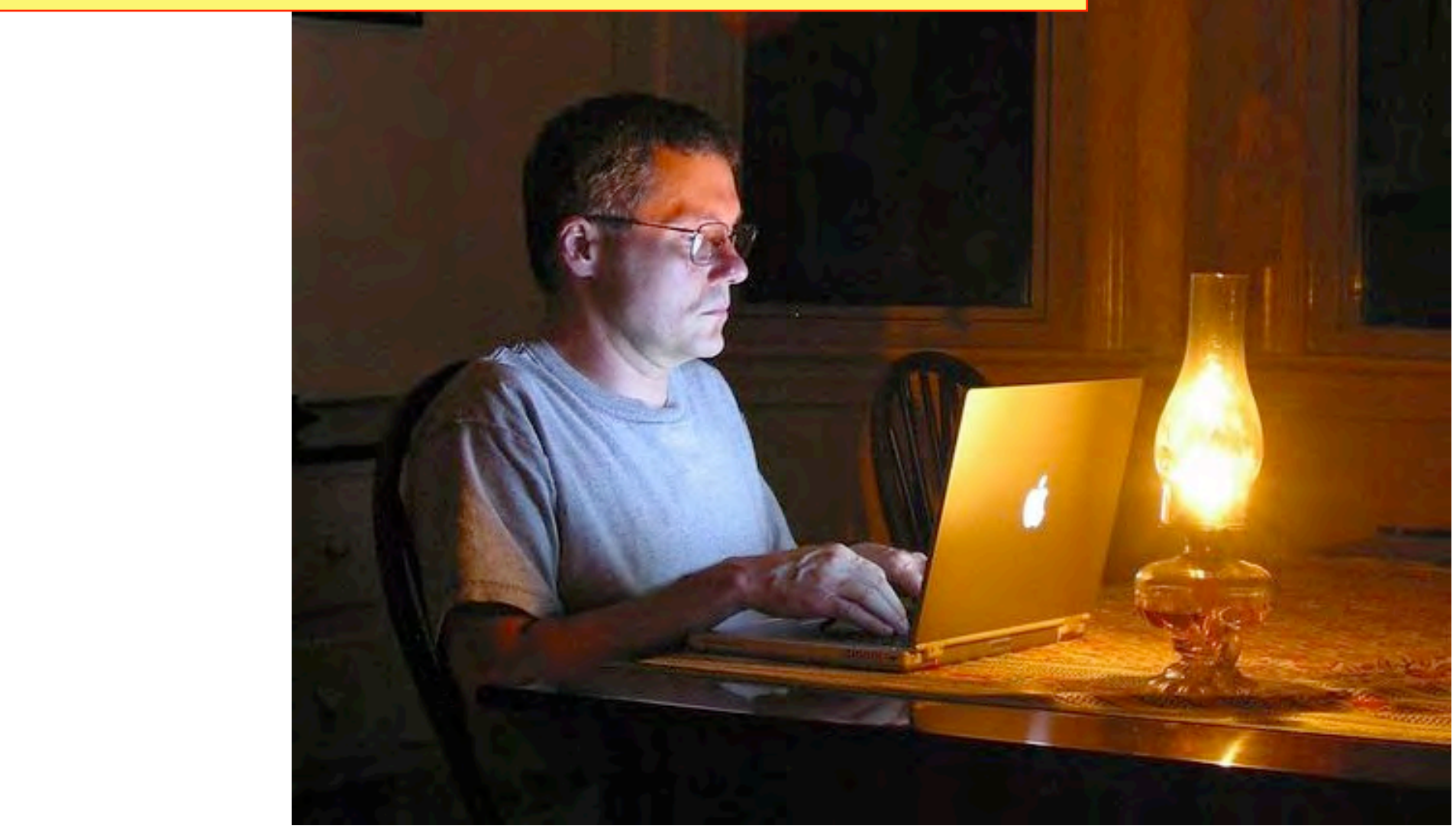

3. A systematic arrangement of elements or important parts; a configuration or outline: *a seating plan; the plan of a story.*

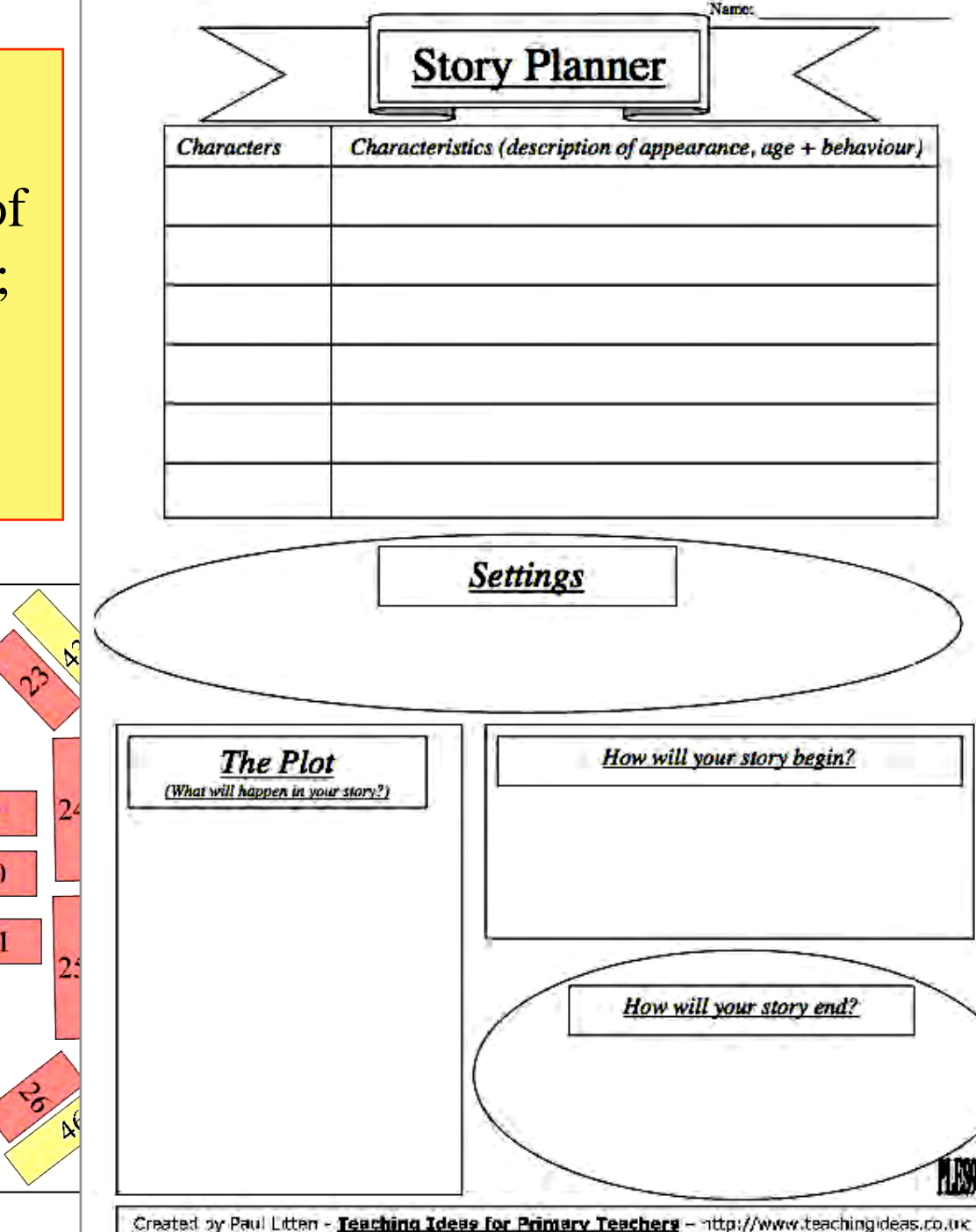

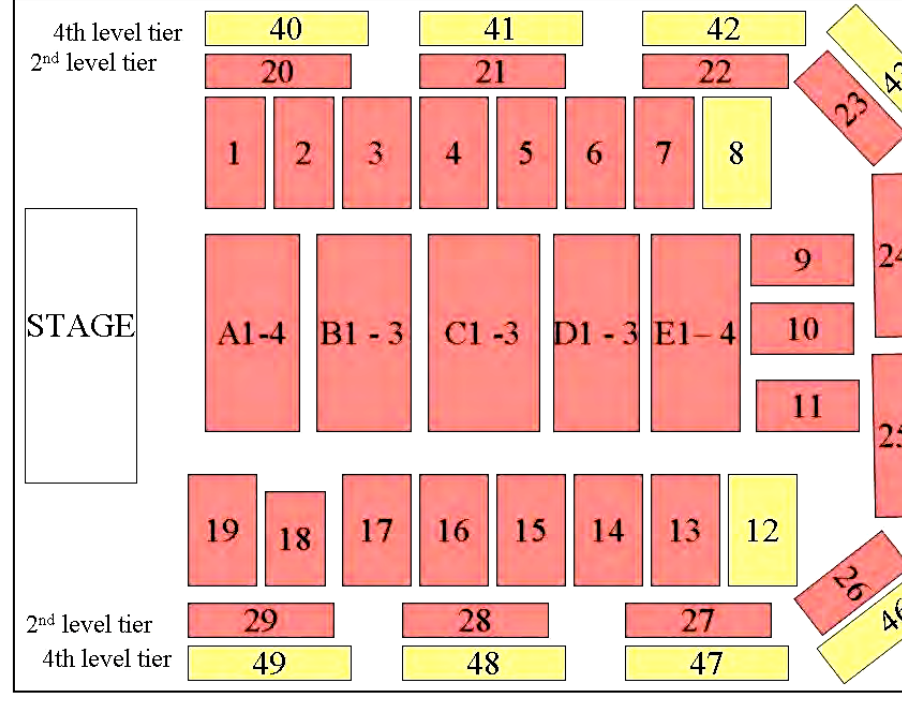

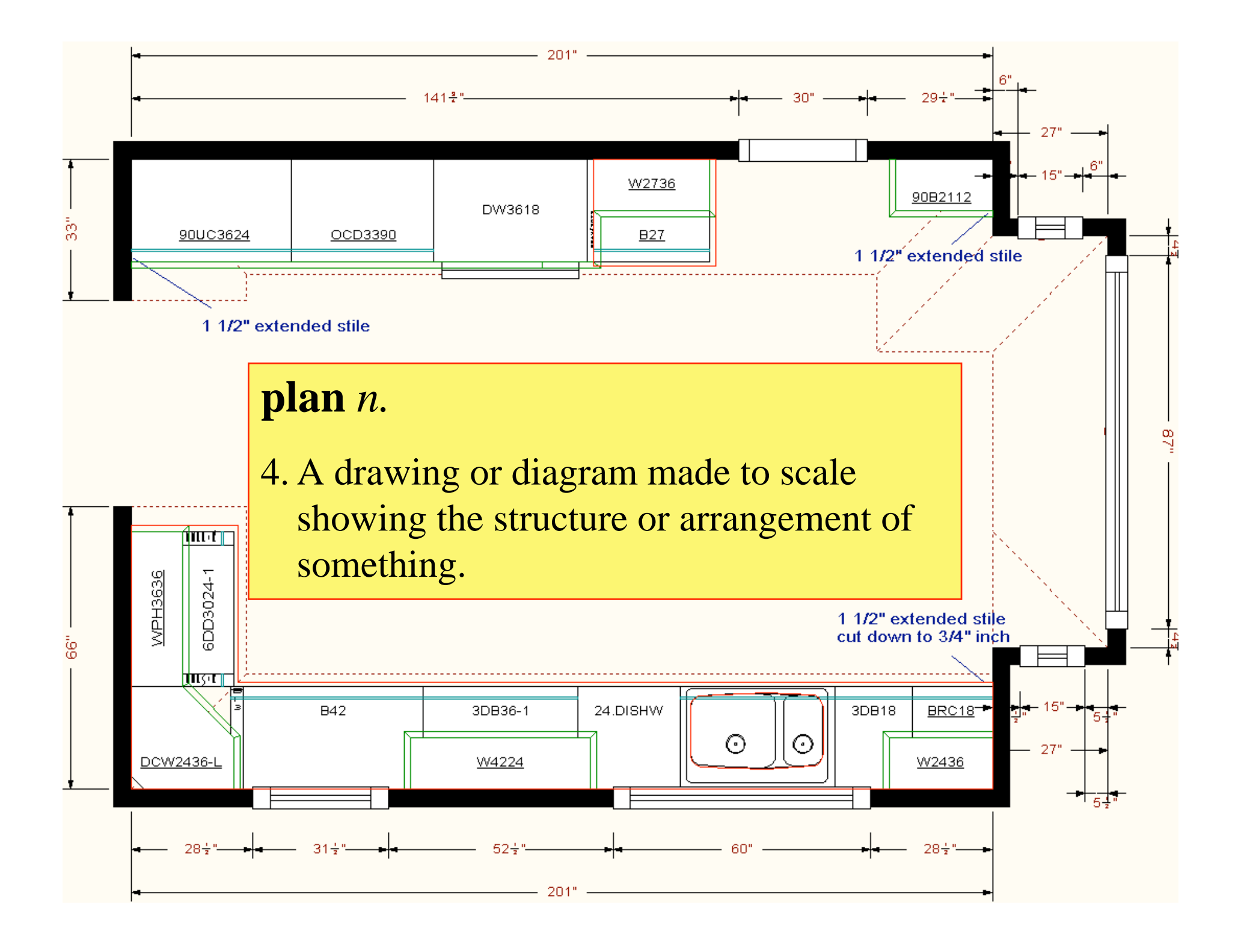

5. In perspective rendering, one of several imaginary planes perpendicular to the line of vision between the viewer and the object being depicted.

6. A program or policy stipulating a service or benefit: *a pension plan.*

## Accumulated Savings of a Hypothetical Worker Participating in a

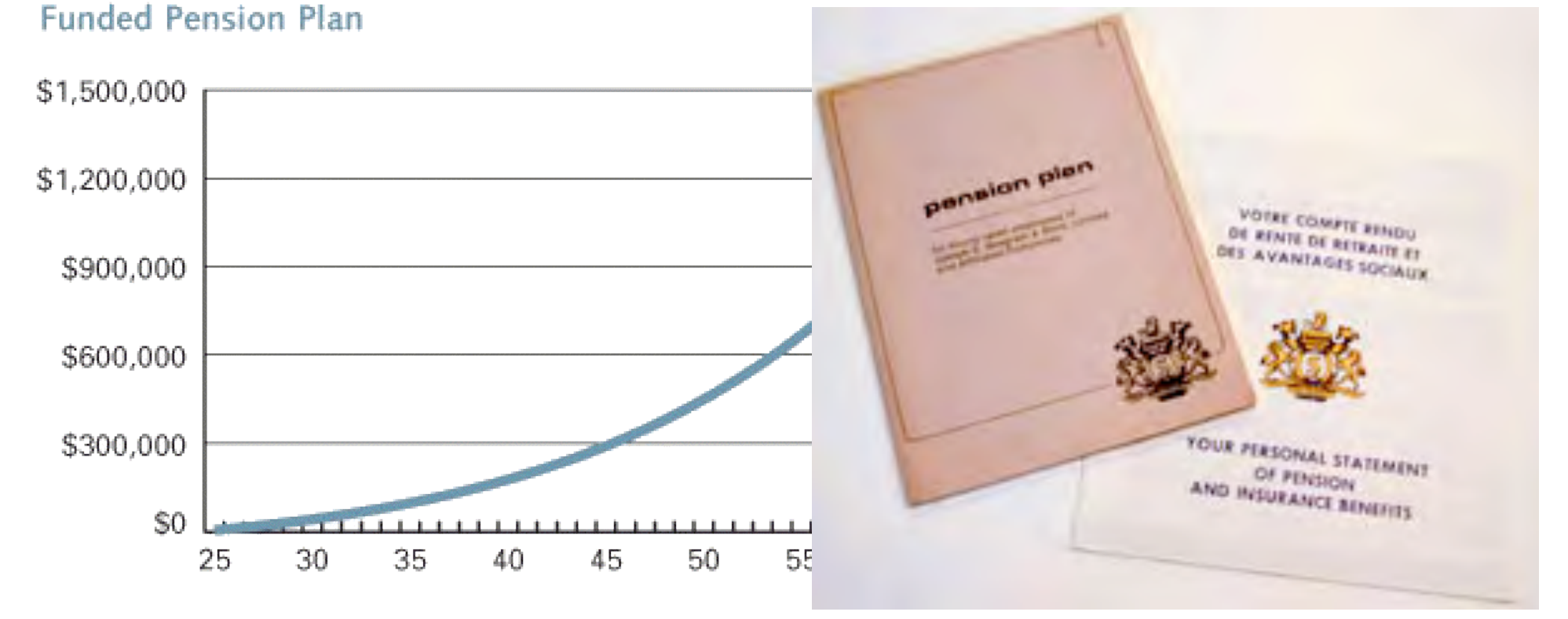

Dana Nau: Lecture slides for *Automated Planning* Licensed under the Creative Commons Attribution-NonCommercial-ShareAlike License: http://creativecommons.org/licenses/by-nc-sa/2.0/ <sup>9</sup>

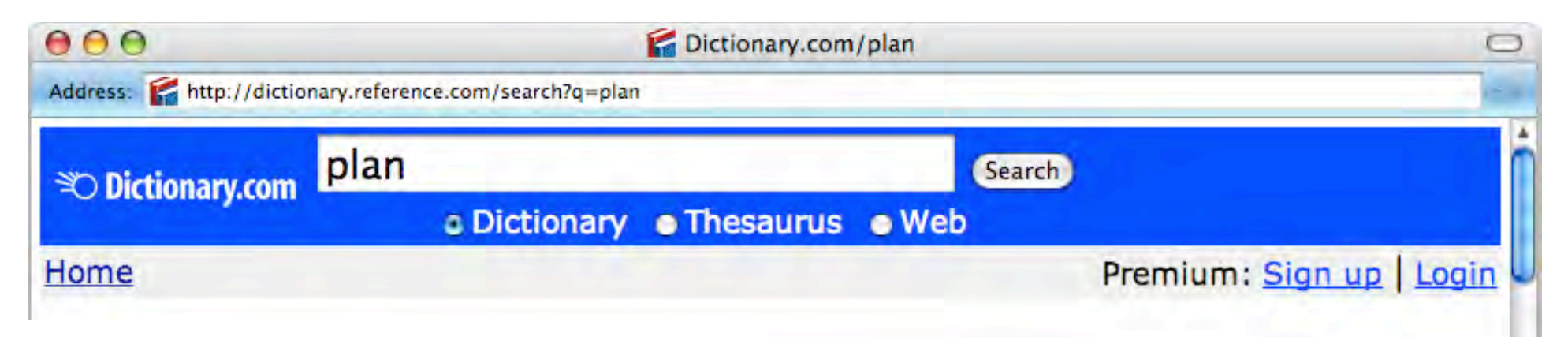

- 1. A scheme, program, or method worked out beforehand for the accomplishment of an objective: *a plan of attack.*
- 2. A proposed or tentative project or course of action: *had no plans for the evening.*
- 3. A systematic arrangement of elements or important parts; a configuration or outline: *a seating plan; the plan of a story.*
- 4. A drawing or diagram made to scale showing the structure or arrangement of something.
- 5. In perspective rendering, one of several imaginary planes perpendicular to the line of vision between the viewer and the object being depicted.
- 6. A program or policy stipulating a service or benefit: *a pension plan.*
- *Synonyms: blueprint, design, project, scheme, strategy*

Dana Nau: Lecture slides for *Automated Planning*

ncyclopedia of the  $\Box$ ...] 'n

Dana Nau: Lecture slides for *Automated Planning*

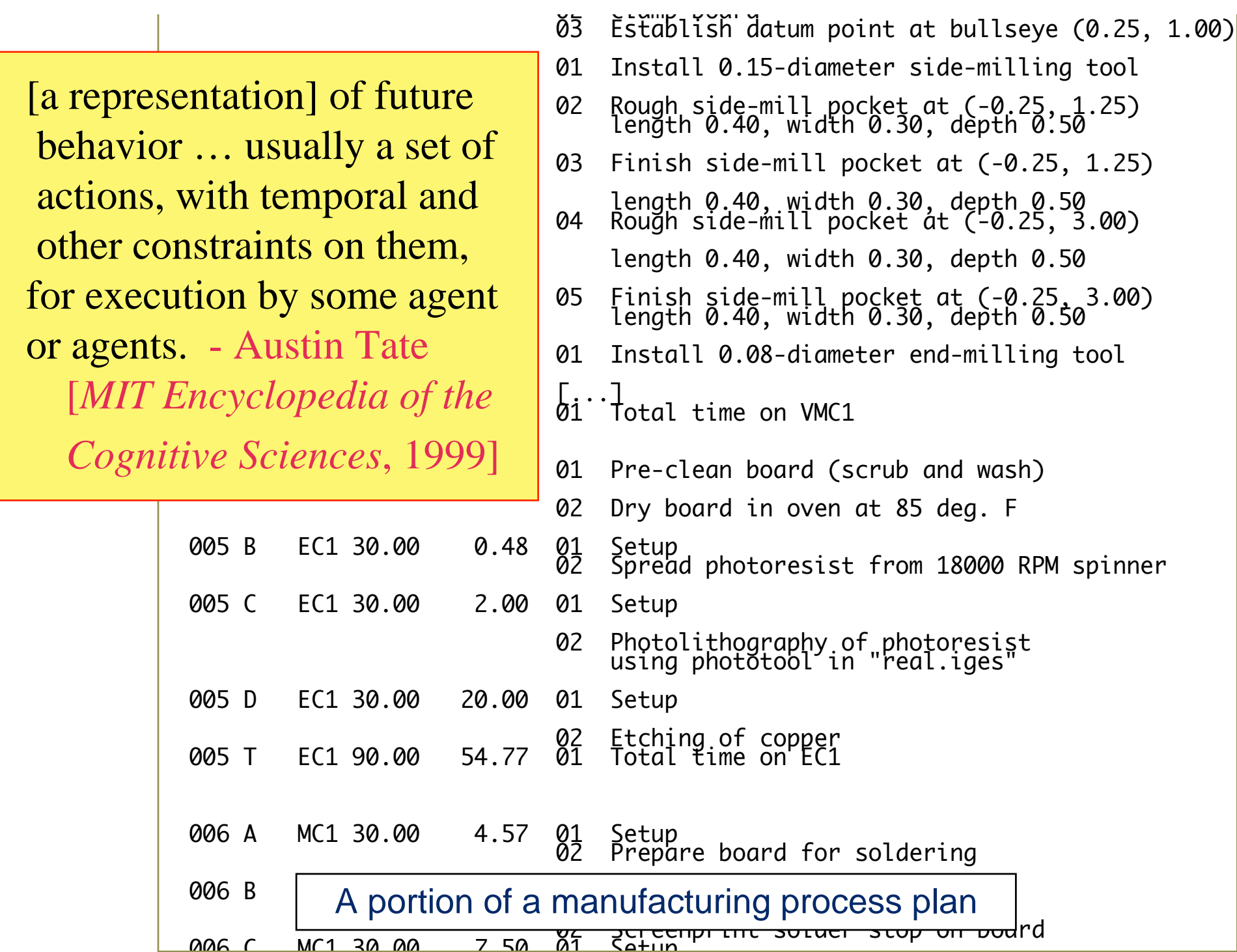

# **Generating Plans of Action**

- Computer programs to aid human planners
	- ◆ Project management (consumer software)
	- ◆ Plan storage and retrieval
		- » e.g., *variant process planning* in manufacturing
	- ◆ Automatic schedule generation
		- » various OR and AI techniques
- For some problems, we would like generate plans (or pieces of plans) automatically
	- ◆ Much more difficult
	- ◆ Automated-planning research is starting to pay off
- Here are some examples ...

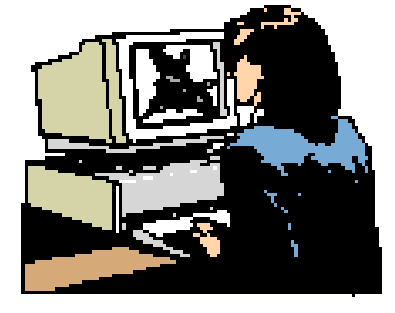

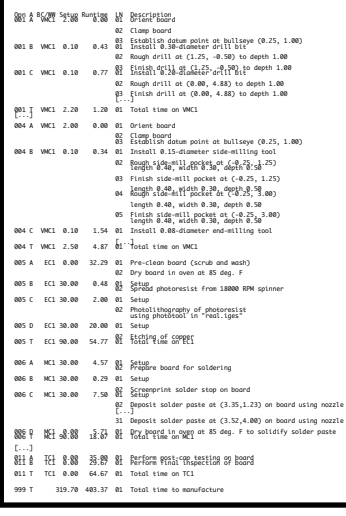

# **Space Exploration**

- Autonomous planning, scheduling, control
	- ◆ NASA: JPL and Ames
- Remote Agent Experiment (RAX)
	- ◆ Deep Space 1
- **Mars Exploration** Rover (MER)

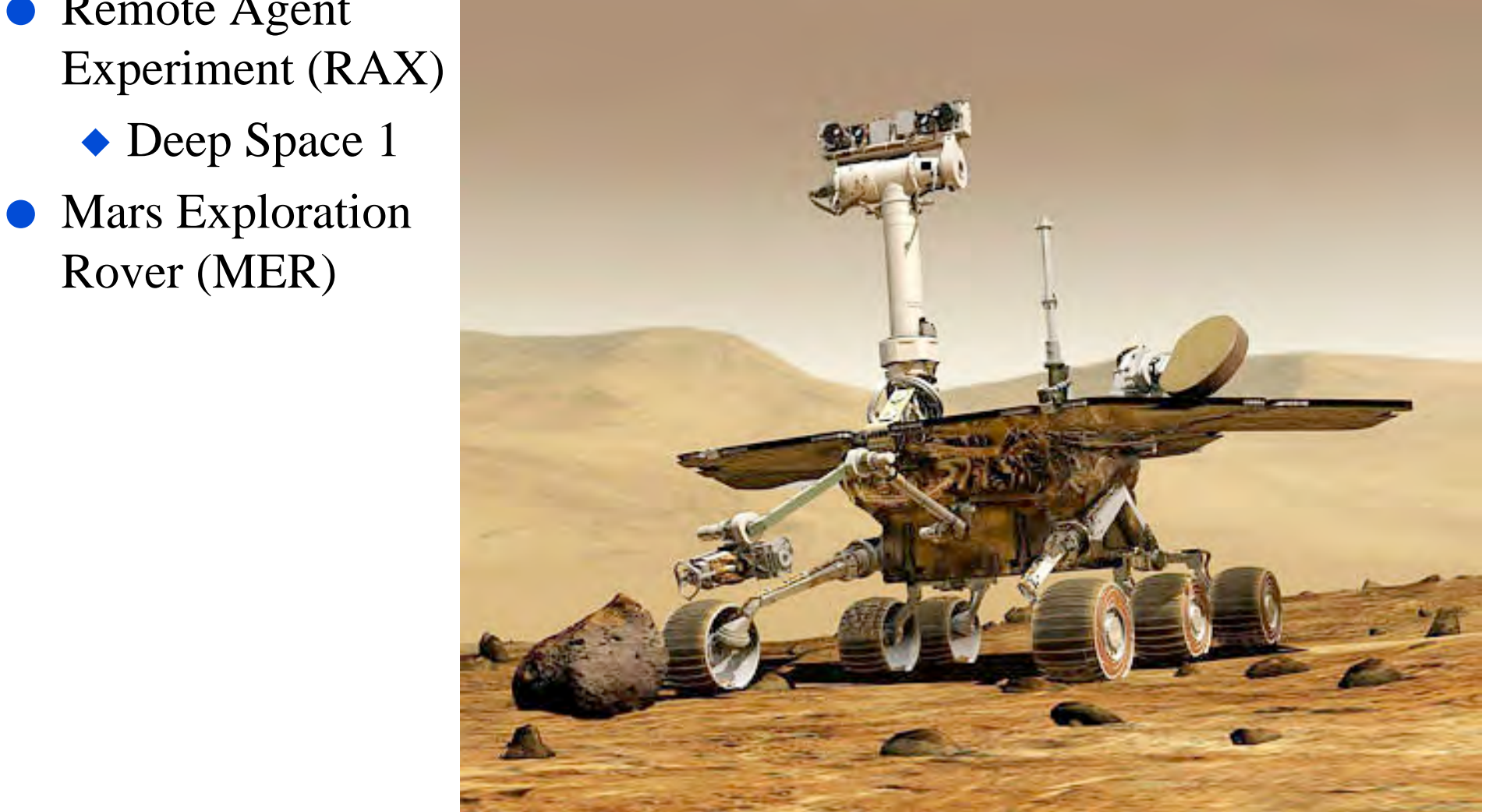

# **Manufacturing**

- Sheet-metal bending machines Amada Corporation
	- ◆ Software to plan the sequence of bends [Gupta and Bourne, *J. Manufacturing Sci. and Engr.*, 1999]

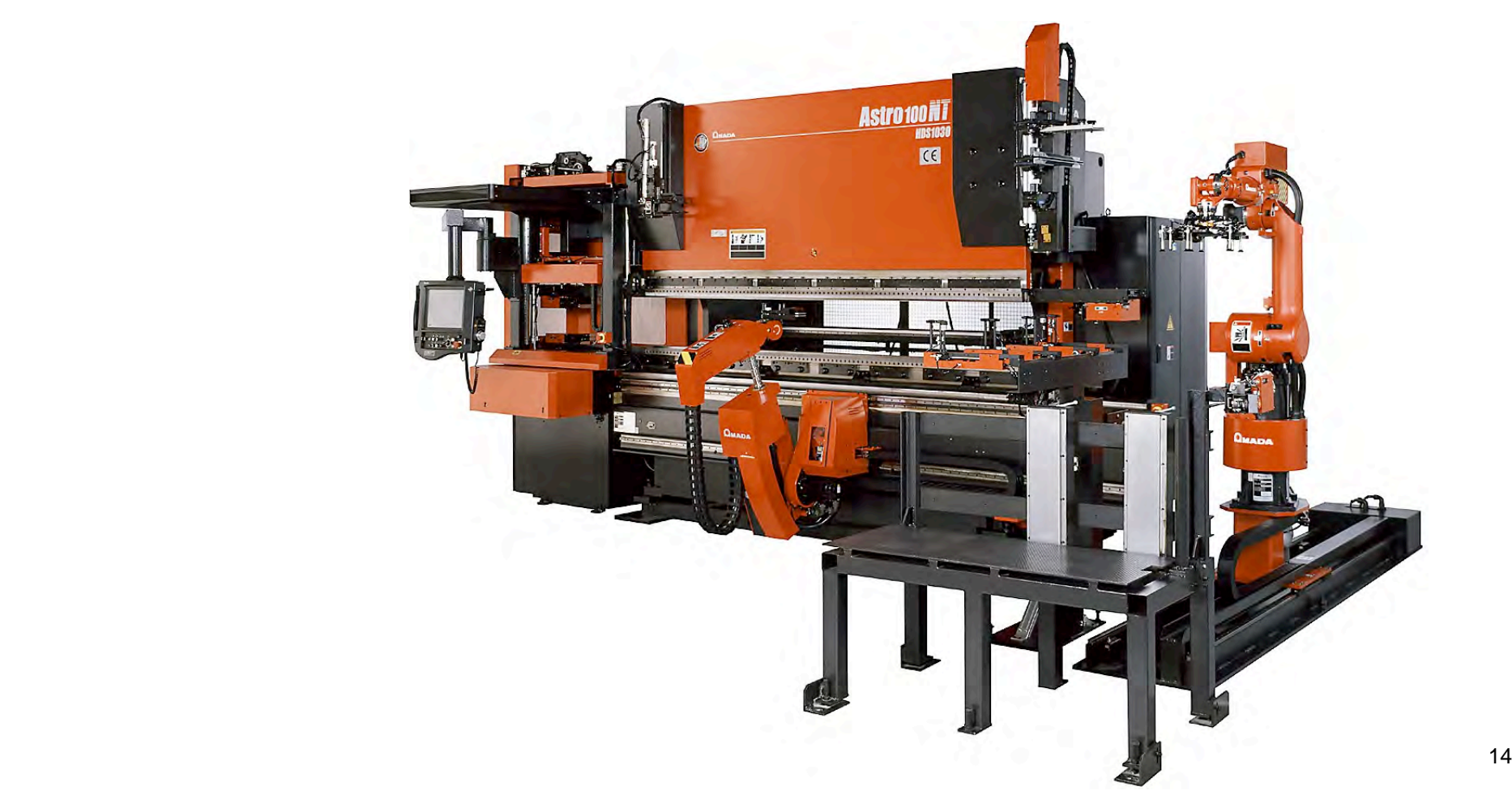

# **Games**

● *Bridge Baron -* Great Game Products

◆ 1997 world champion of computer bridge [Smith, Nau, and Throop, *AI Magazine*, 1998]

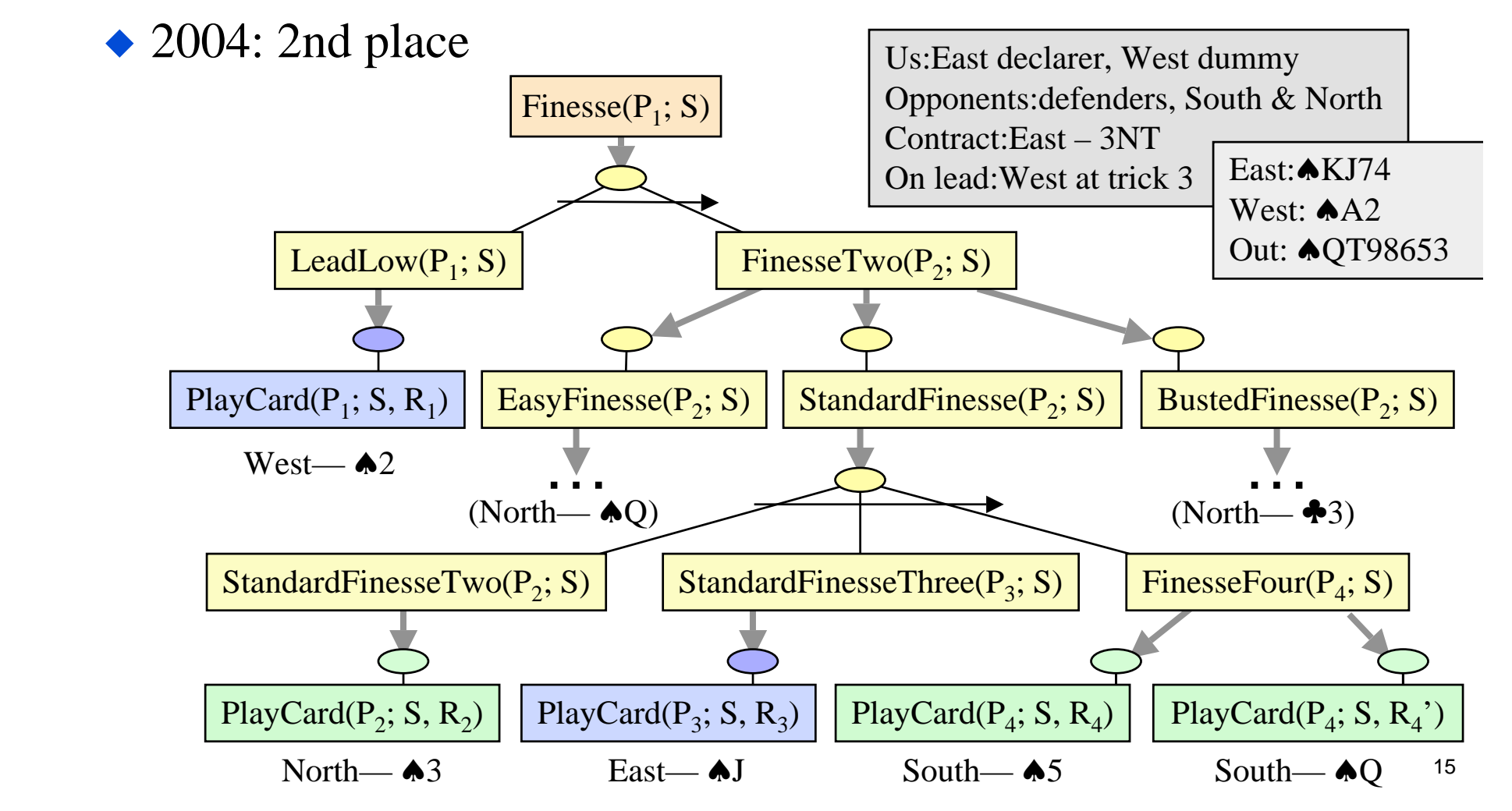

### **Planning the free-flight UAV**

### **Planning the free-flight UAV**

### **Planning for the information collection**

### **Planning in urban areas**

### **Adversarial planning**

### **Maritime domain planning**

### **Definition of planning**

### **Planning**

Reasoning about about hypothetical interaction among the agent and the environment with respect to a given task. motivation of the planning process is to reason about possible course of actions that will change the environment in order to reach the goal (task).

### **Planning** × **Scheduling**

while scheduling assigns in time resources to separate processes planning considers possible interaction among components of plan

- **planning**: we have the initial state, goal state, operators and want to find a sequence of operators that will reach the goal state from the initial state (by selecting appropriate actions, arranging the action and considering the causalities)
- **scheduling**: we have set of resources, actions and constraints and we want to form an appropriate schedule that meets the constraints (by arranging the actions, assigning resources and satisfying the constrains)

- **O** Components
- <sup>2</sup> Mode of the lecture
- **3** Motivation
- <sup>4</sup> **Preliminaries**

### **Preliminaries**

**·** Propositional logic

### **Preliminaries**

- **·** Propositional logic
- **•** Hill-climbing

### **Preliminaries**

- **·** Propositional logic
- **•** Hill-climbing
- $\bullet$  A\*

# **Outline**

- Conceptual model for planning
- Example planning algorithms
- What's bad
- What's good

# **Conceptual Model 1. Environment**

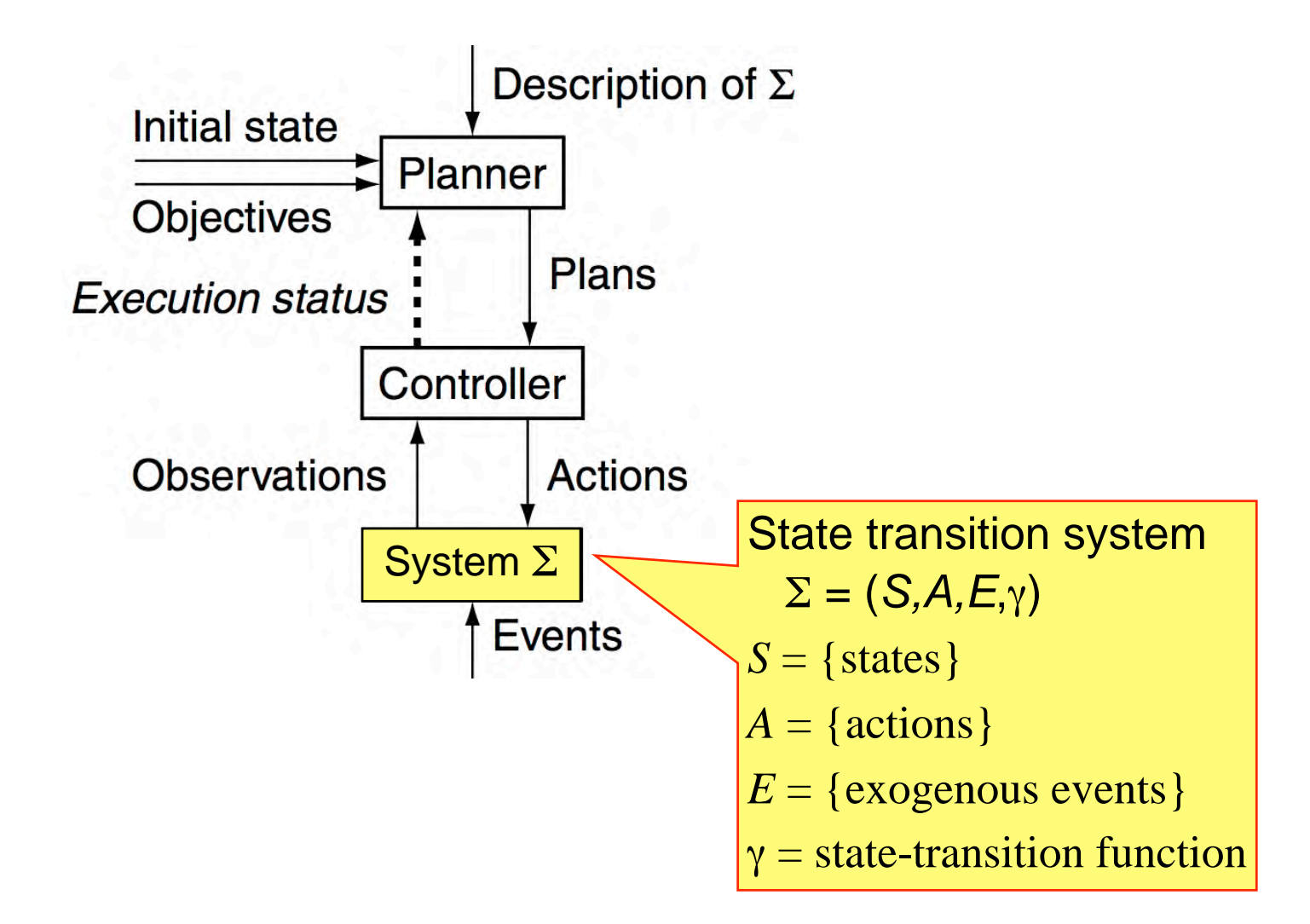

Dana Nau: Lecture slides for *Automated Planning*

Licensed under the Creative Commons Attribution-NonCommercial-ShareAlike License: http://creativecommons.org/licenses/by-nc-sa/2.0/ <sup>17</sup>

# **State Transition System**

- $\Sigma = (S, A, E, \gamma)$
- $S = \{states\}$
- $\bullet$  *A* = {actions}
- $\bullet$   $E = \{$  exogenous events  $\}$
- **State-transition function** γ: *S* **x**  $(A \cup E) \rightarrow 2^S$ 
	- $\blacklozenge S = \{s_0, ..., s_5\}$
	- $\blacklozenge A = \{ \text{move1, move2,}$ put, take, load, unload}
	- $\blacklozenge E = \{\}\$
	- $\rightarrow \gamma$ : see the arrows

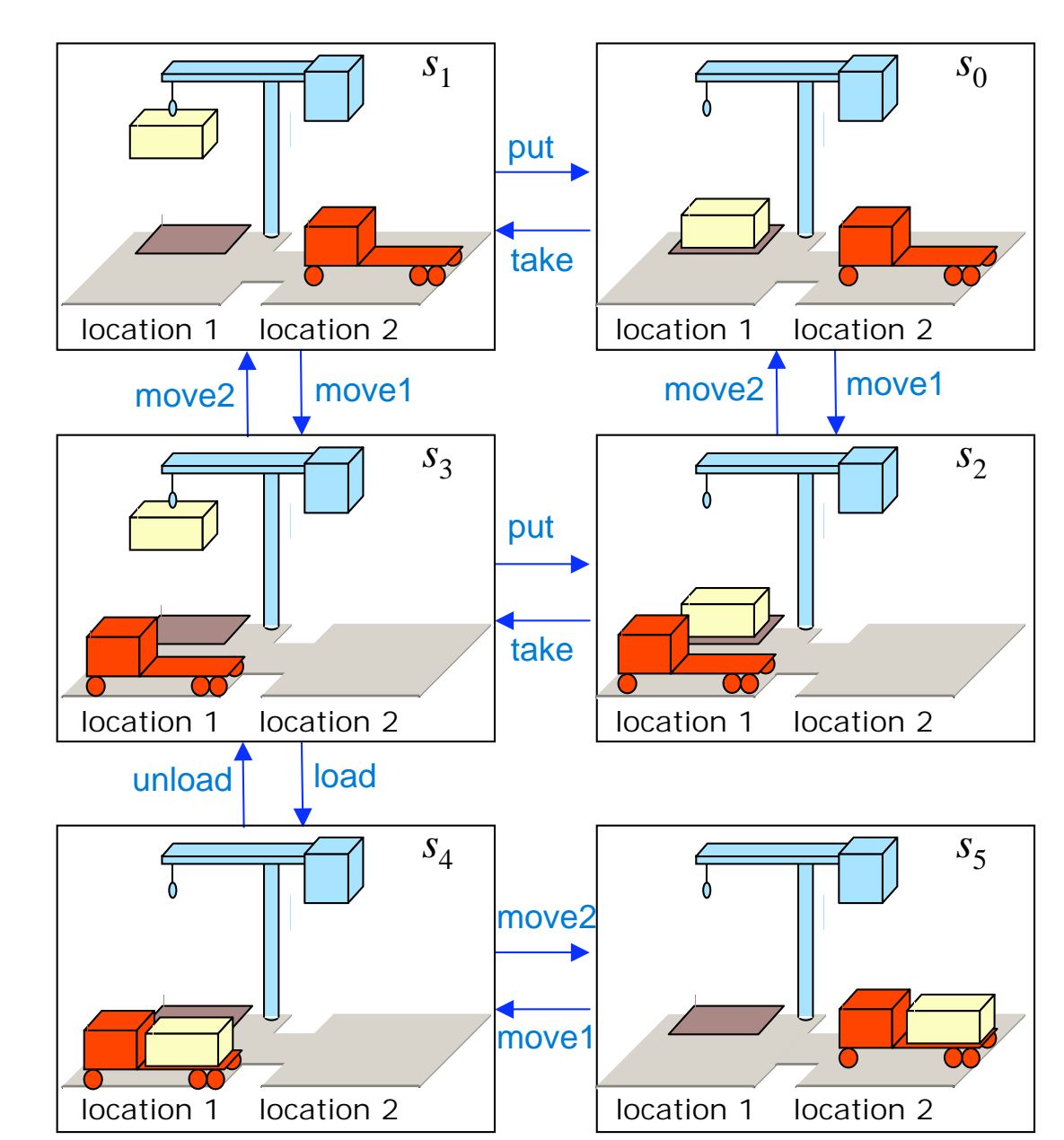

## The Dock Worker Robots (DWR) domain

Dana Nau: Lecture slides for *Automated Planning*

Licensed under the Creative Commons Attribution-NonCommercial-ShareAlike License: http://creativecommons.org/licenses/by-nc-sa/2.0/ <sup>18</sup>
## **Conceptual Model 2. Controller**

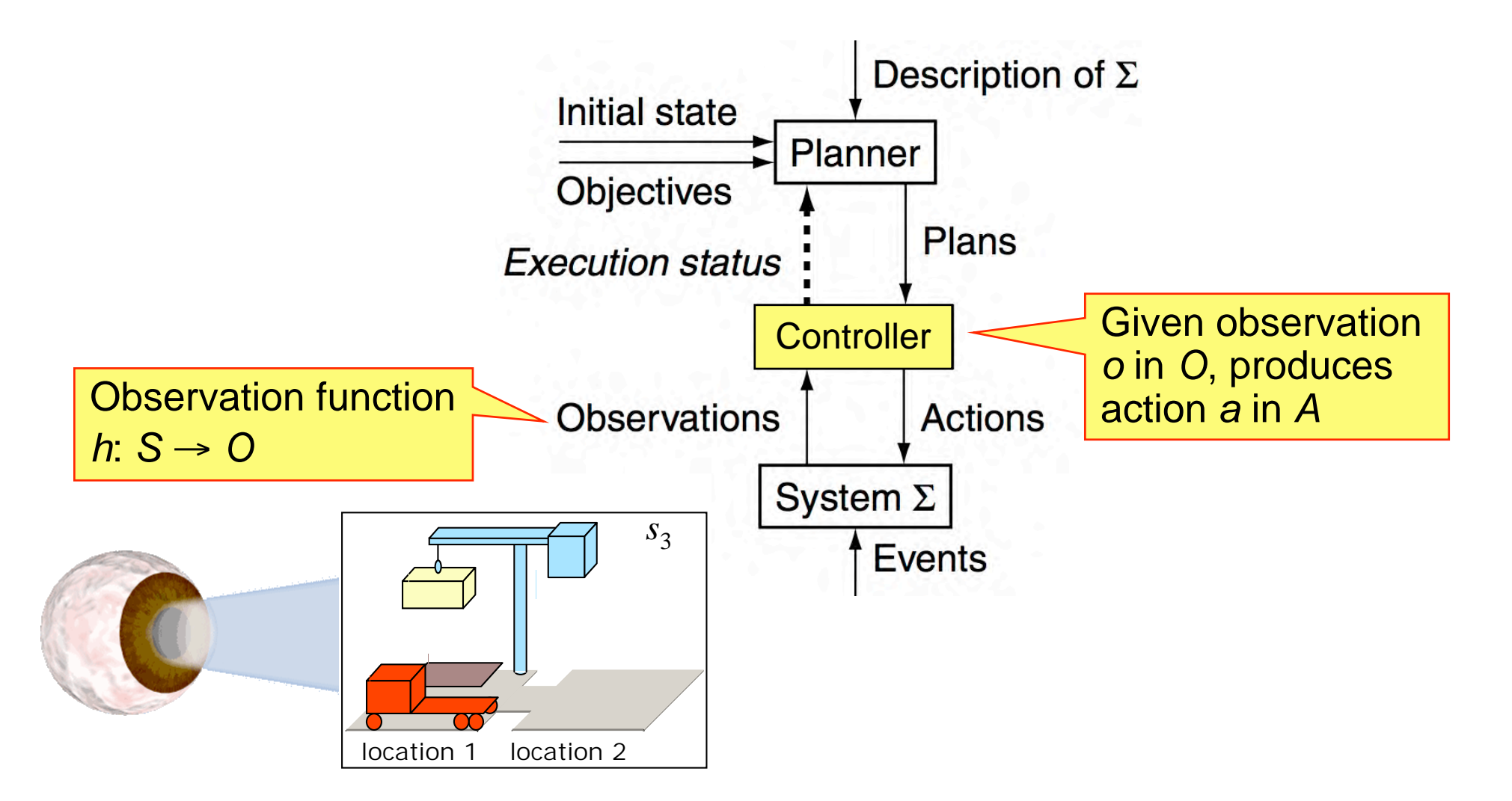

## **Conceptual Model 3. Planner's Input**

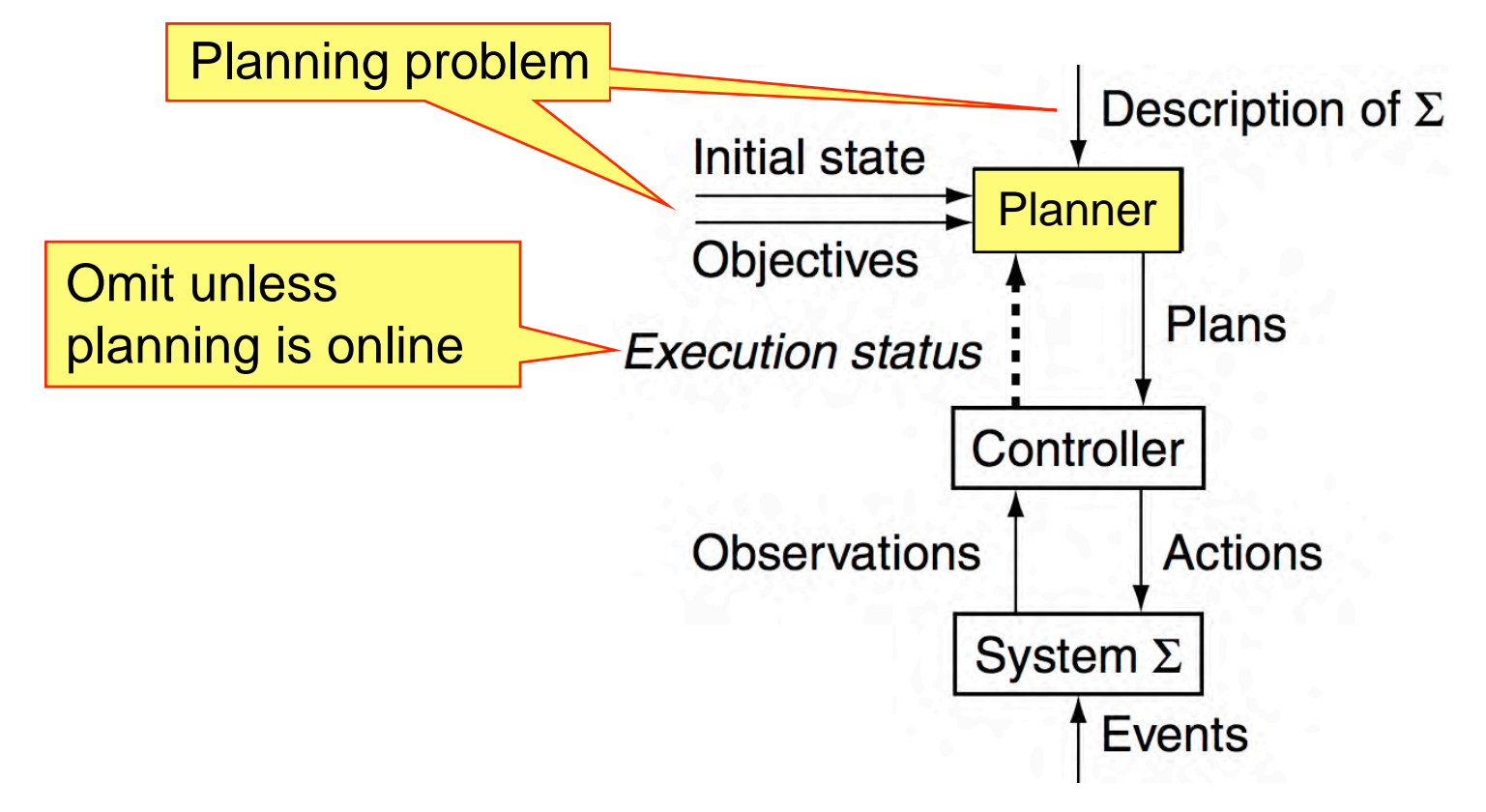

## **Planning Problem**

Description of  $\Sigma$ Initial state or set of states Initial state  $=s_0$ **Objective** Goal state, set of goal states, set of tasks, "trajectory" of states, objective function, … Goal state  $=s_5$ 

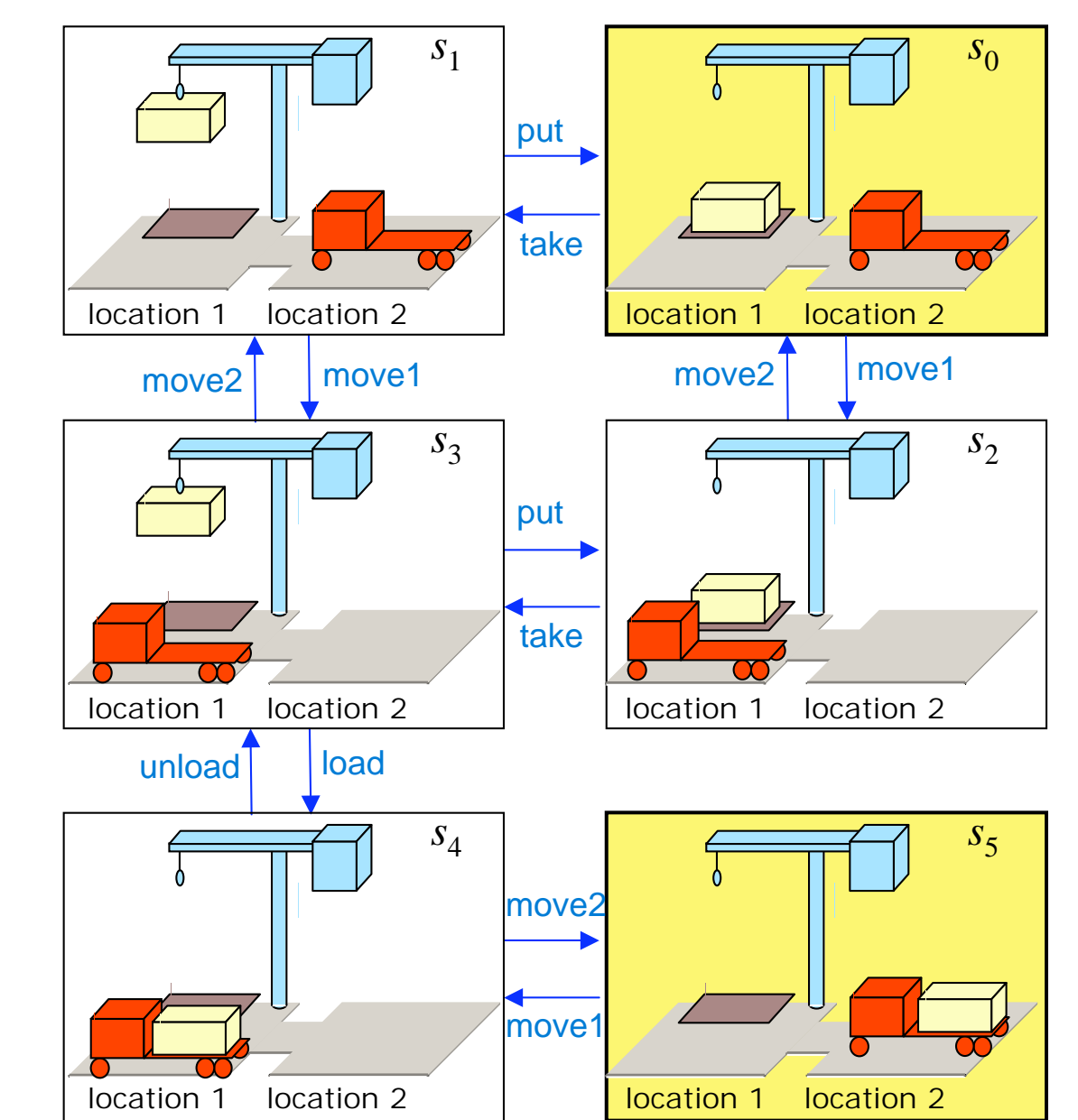

#### The Dock Worker Robots (DWR) domain

Dana Nau: Lecture slides for *Automated Planning*

### **Conceptual Model 4. Planner's Output**

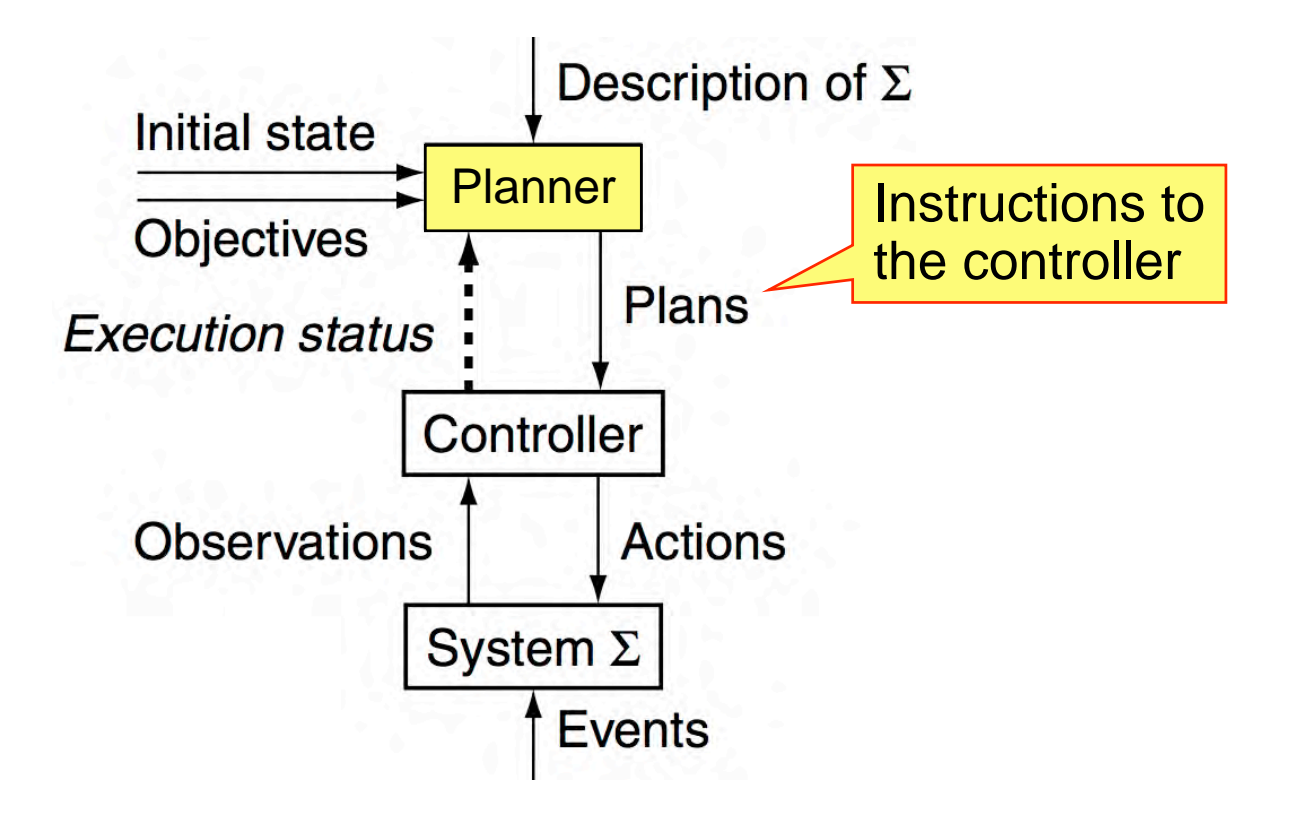

# **Plans Classical plan**: a sequence of actions  $\langle$  take, move1, load, move2 $\rangle$ **Policy**: partial function from *S* into *A*  $\{(s_0, take),\}$  $(s<sub>1</sub>, move1),$  $(s_3, load),$  $(s_4, move2)$ }

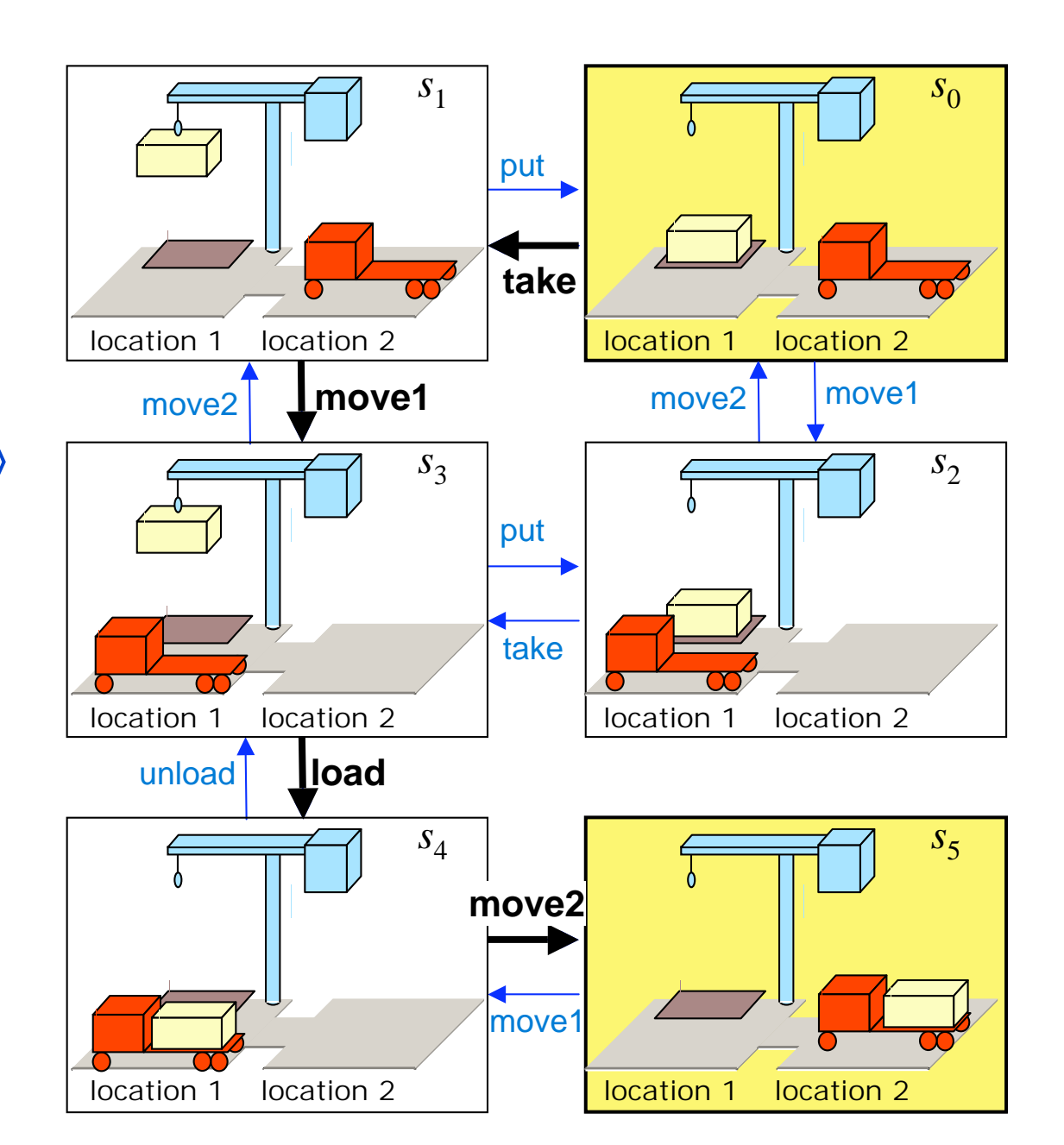

#### The Dock Worker Robots (DWR) domain

Dana Nau: Lecture slides for *Automated Planning*

## **Planning Versus Scheduling**

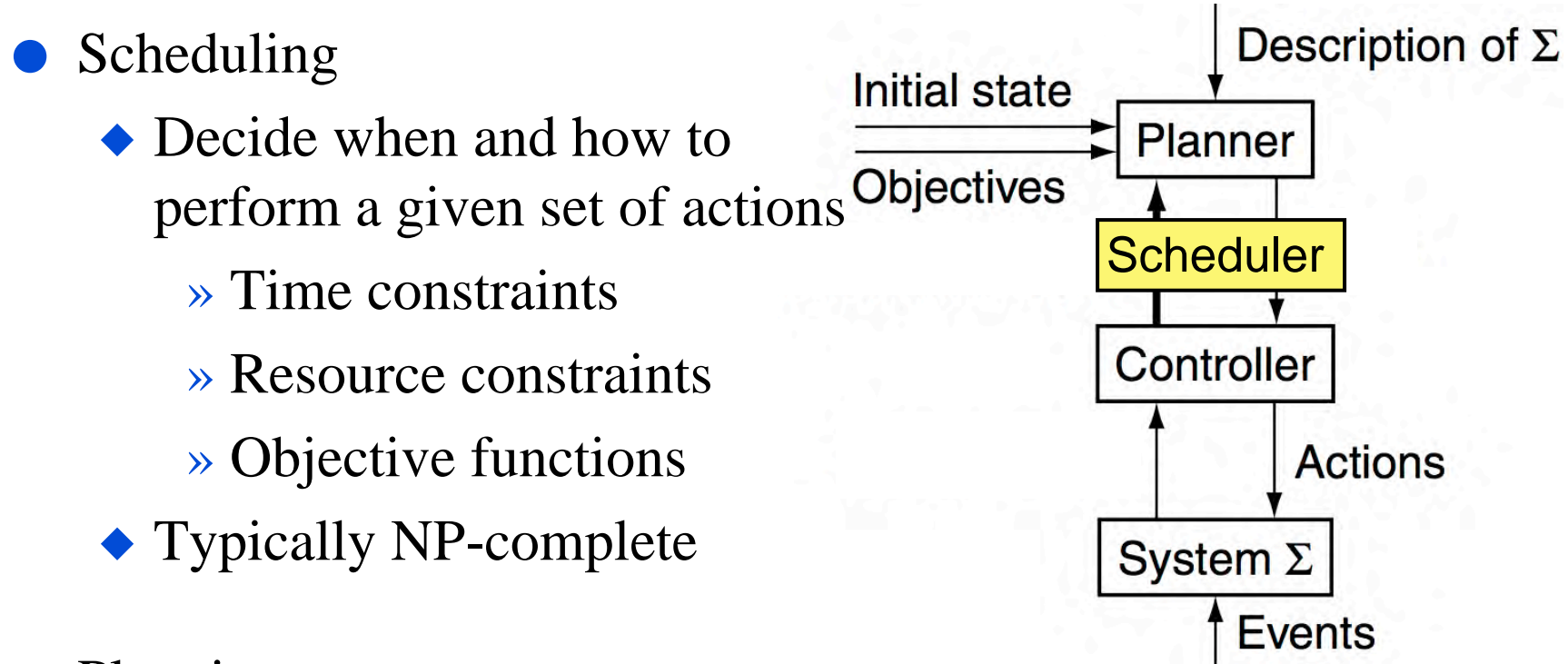

### **Planning**

- ◆ Decide what actions to use to achieve some set of objectives
- ◆ Can be much worse than NP-complete; worst case is undecidable

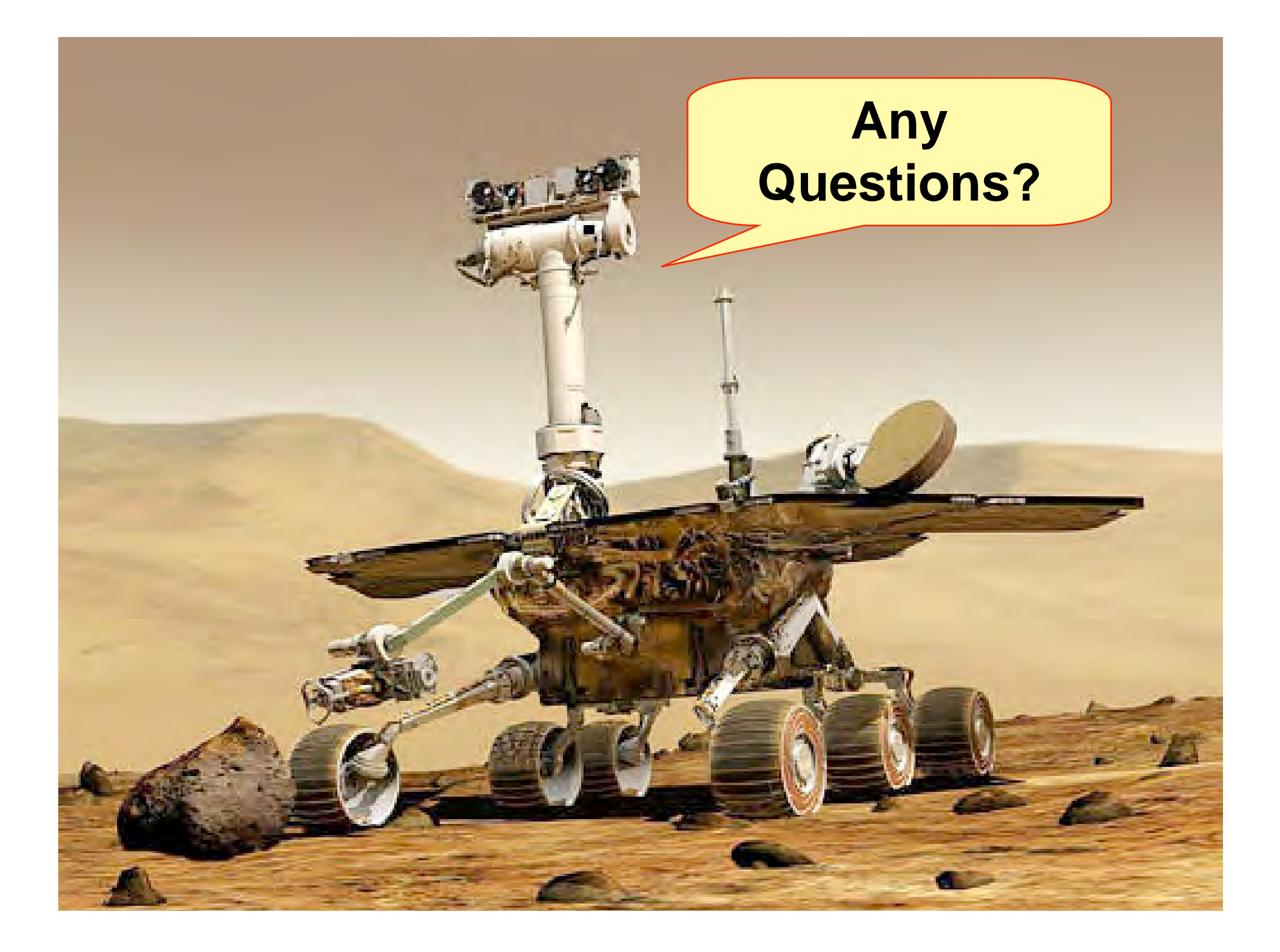

## **Three Main Types of Planners**

- 1. Domain-specific
- 2. Domain-independent
- 3. Configurable
- I'll talk briefly about each

### **Types of Planners: 1. Domain-Specific (Chapters 19-23)**

- Made or tuned for a specific domain
- Won't work well (if at all) in any other domain
- Most successful real-world planning systems work this way

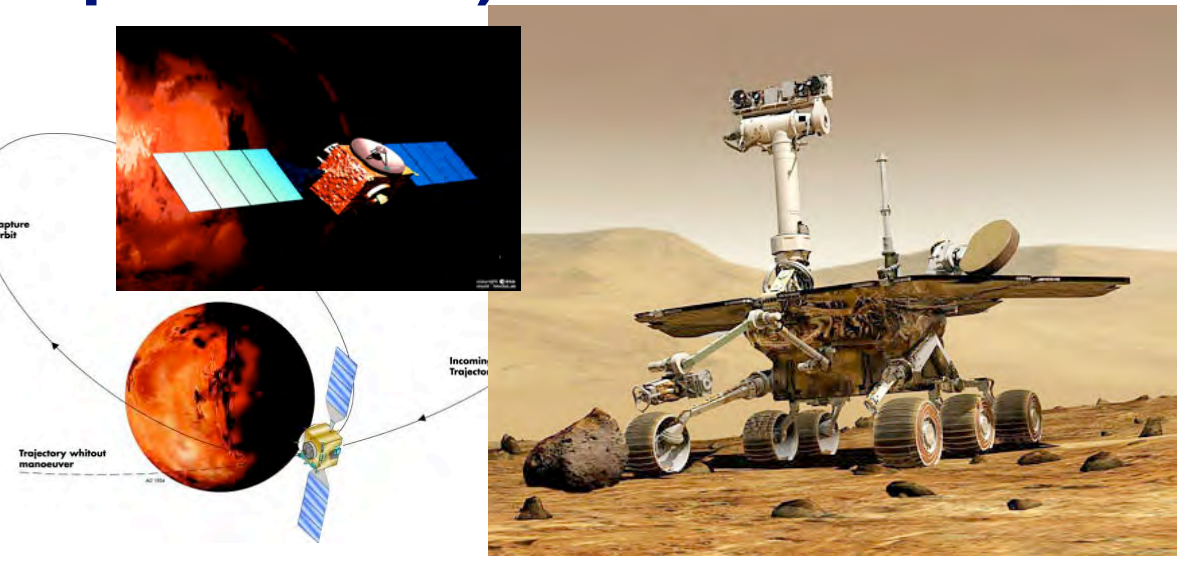

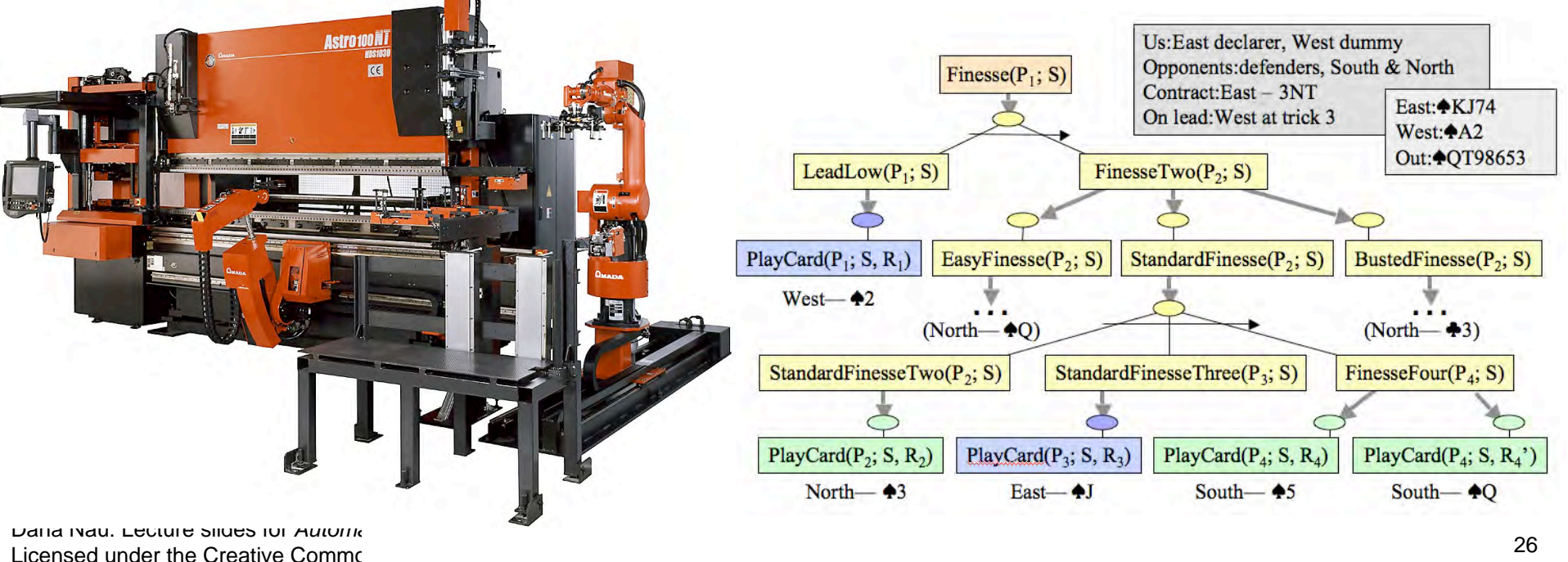

### **Types of Planners 2. Domain-Independent**

- In principle, a domain-independent planner works in any planning domain
- Uses no domain-specific knowledge except the definitions of the basic actions

## **Types of Planners 2. Domain-Independent**

- In practice,
	- ◆ Not feasible to develop domain-independent planners that work in *every* possible domain
- Make simplifying assumptions to restrict the set of domains
	- ◆ *Classical planning*
	- ◆ Historical focus of most automated-planning research

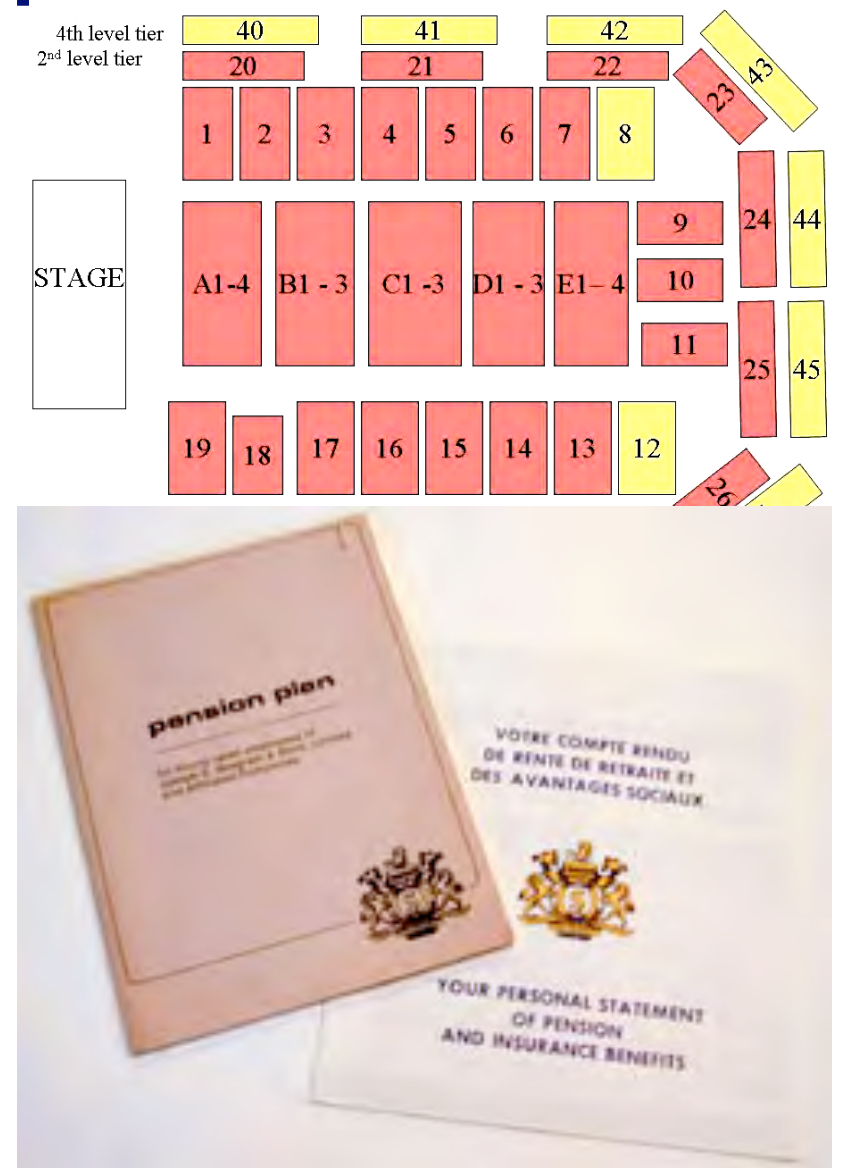

## **Restrictive Assumptions**

- **A0: Finite system:**
	- ◆ finitely many states, actions, events
- **A1: Fully observable:**
	- $\blacklozenge$  the controller always  $\Sigma$ 's current state
- **A2: Deterministic:**
	- ◆ each action has only one outcome
- A3: Static (no exogenous events):
	- ◆ no changes but the controller's actions
- **A4: Attainment goals:**
	- $\bullet$  a set of goal states  $S_{\varrho}$
- **A5: Sequential plans:**
	- ◆ a plan is a linearly ordered sequence of actions  $(a_1, a_2, \ldots a_n)$
- **A6: Implicit time:**
	- ◆ no time durations; linear sequence of instantaneous states
- **A7: Off-line planning:**
	- ◆ planner doesn't know the execution status

Dana Nau: Lecture slides for *Automated Planning*

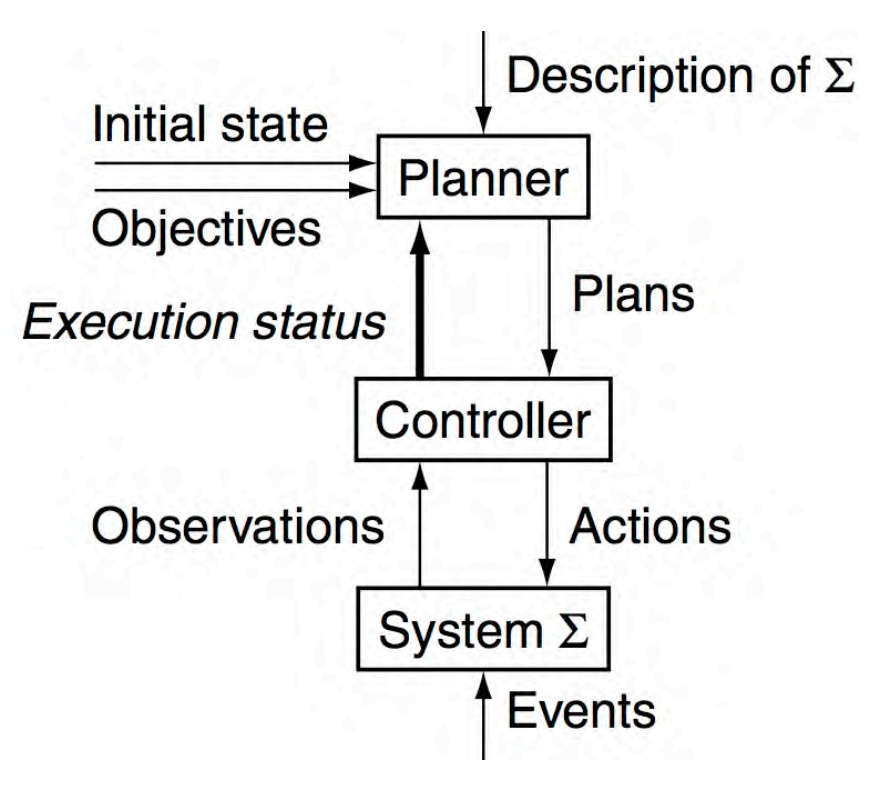

## **Classical Planning (Chapters 2-9)**

- Classical planning requires all eight restrictive assumptions
	- ◆ Offline generation of action sequences for a deterministic, static, finite system, with complete knowledge, attainment goals, and implicit time
- Reduces to the following problem:
	- $\blacklozenge$  Given  $(\Sigma, s_0, S_g)$
	- $\blacklozenge$  Find a sequence of actions  $(a_1, a_2, \ldots a_n)$  that produces a sequence of state transitions  $(s_1, s_2, ..., s_n)$ such that  $s_n$  is in  $S_g$ .
- This is just path-searching in a graph
	- $\blacklozenge$  Nodes = states
	- $\triangle$  Edges = actions
- *Is this trivial?*

### **Classical Planning (Chapters 2-9)**

● Generalize the earlier example:

◆ Five locations, three robot carts, 100 containers, three piles

 $\rightarrow$  Then there are 10<sup>277</sup> states

• Number of particles in the universe is only about 1087

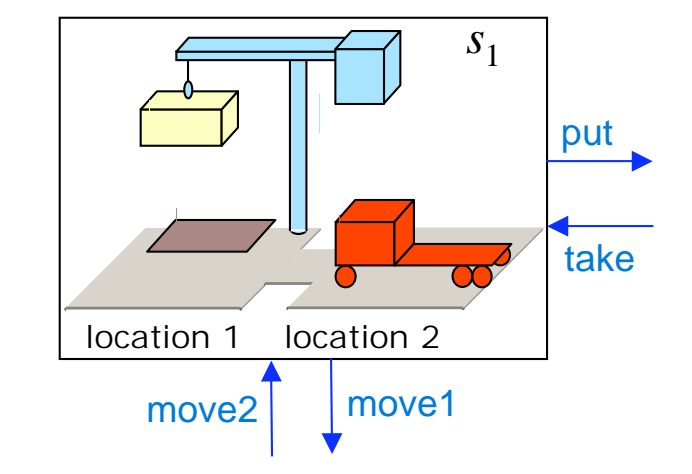

 $\triangle$  The example is more than 10<sup>190</sup> times as large!

Automated-planning research has been heavily dominated by classical planning

- ◆ Dozens (hundreds?) of different algorithms
- ◆ I'll briefly describe a few of the best-known ones

# **Plan-Space Planning (Chapter 5)**

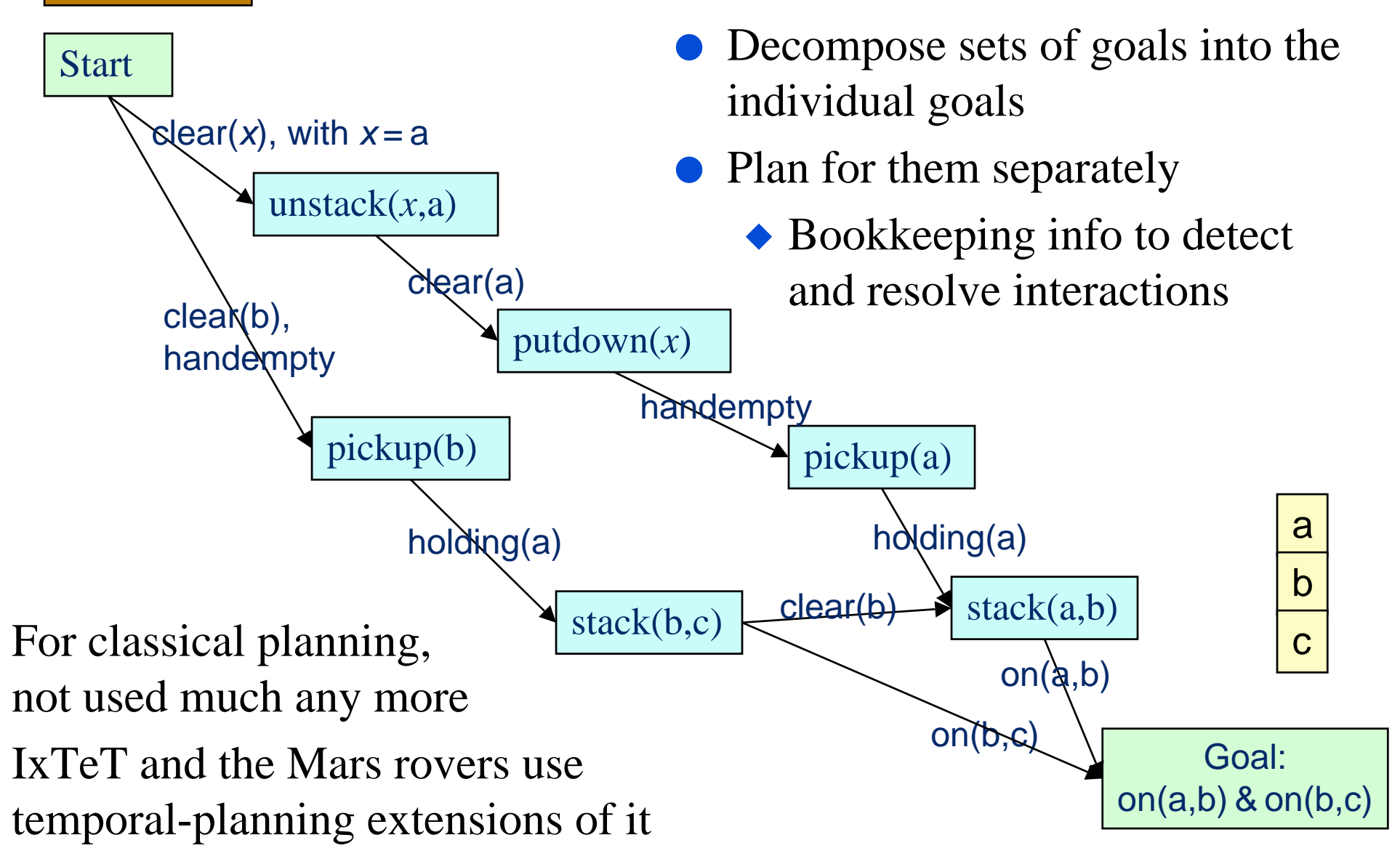

Dana Nau: Lecture slides for *Automated Planning*

c

 $a \mid b$ 

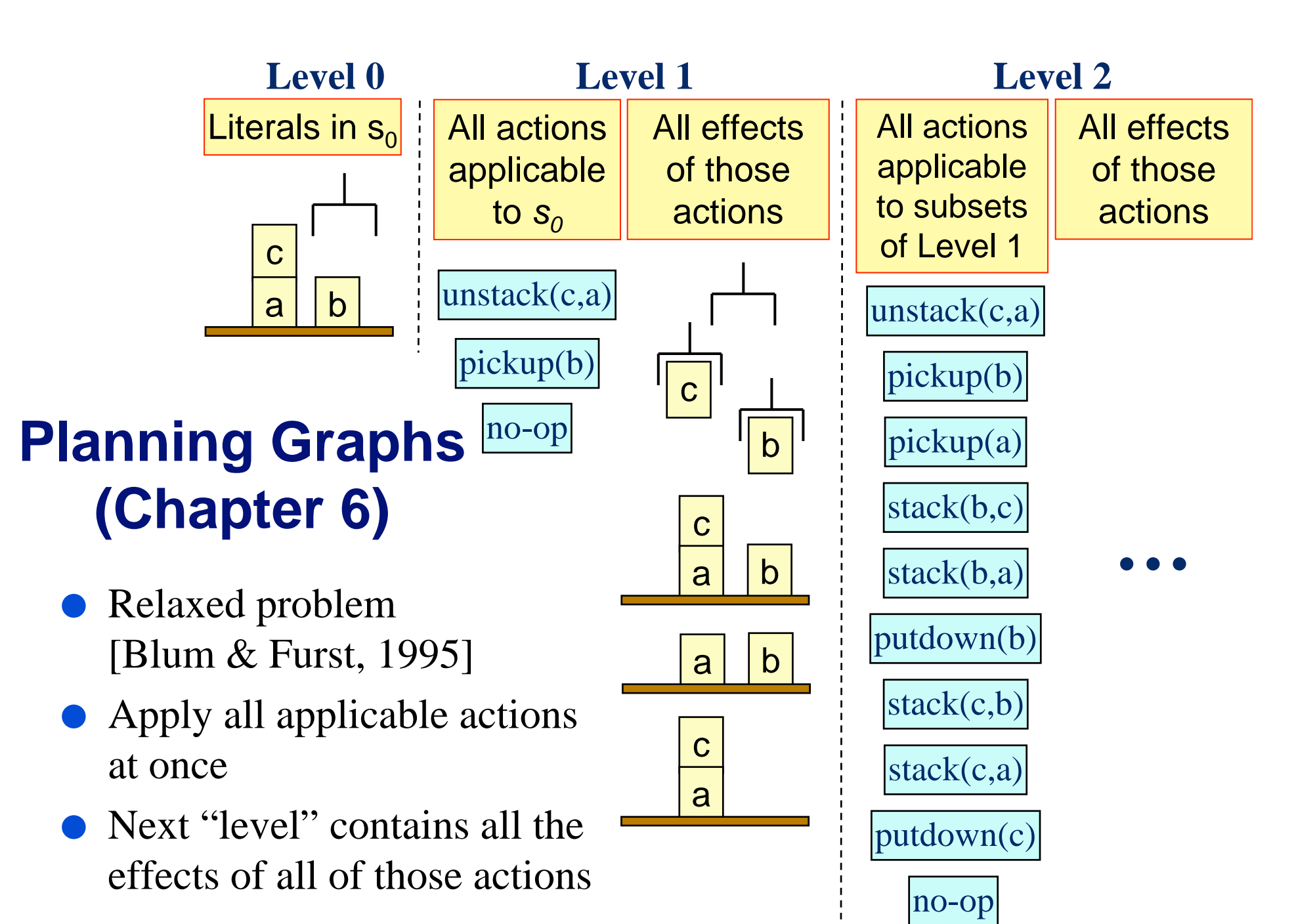

Dana Nau: Lecture slides for *Automated Planning*

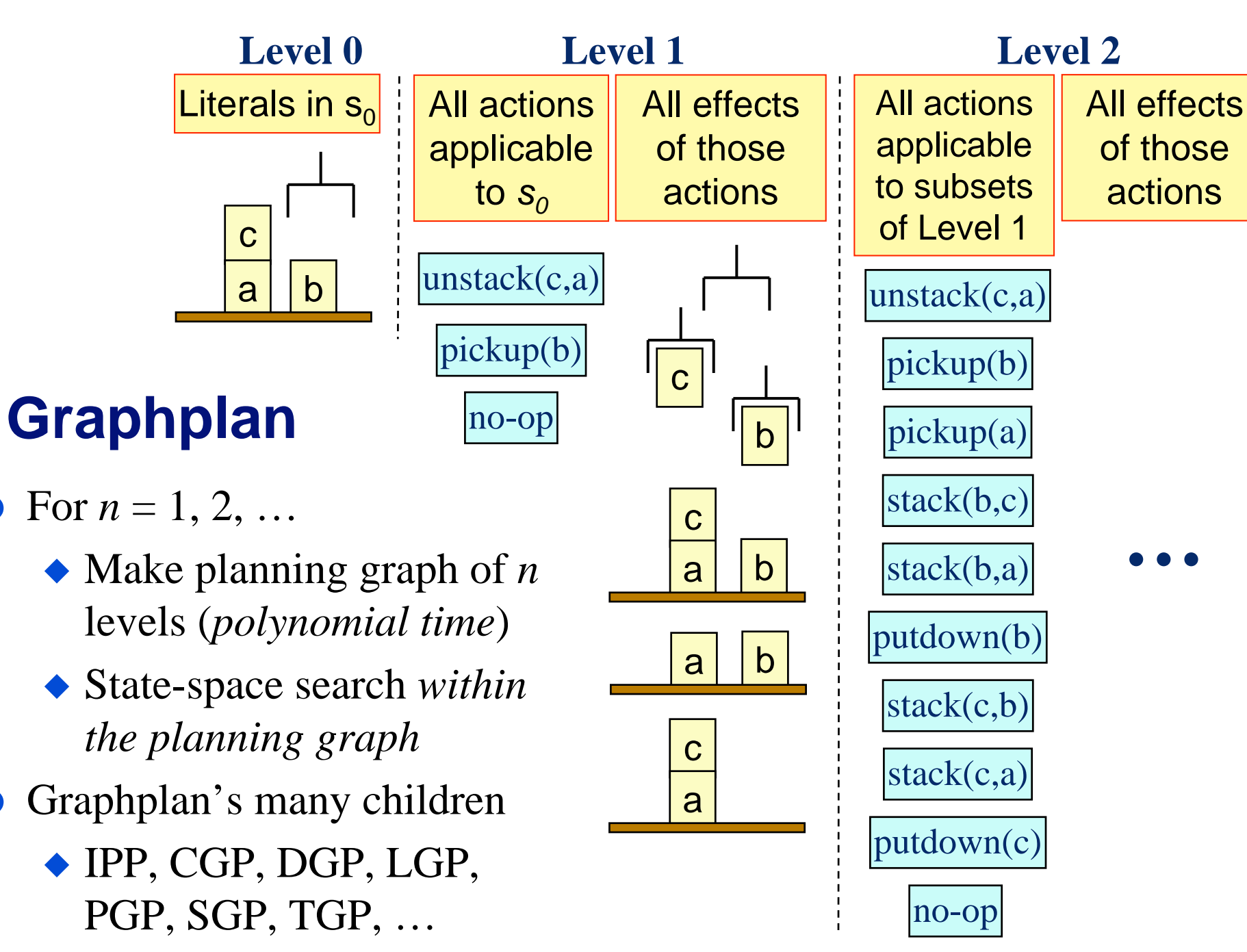

Dana Nau: Lecture slides for *Automated Planning*

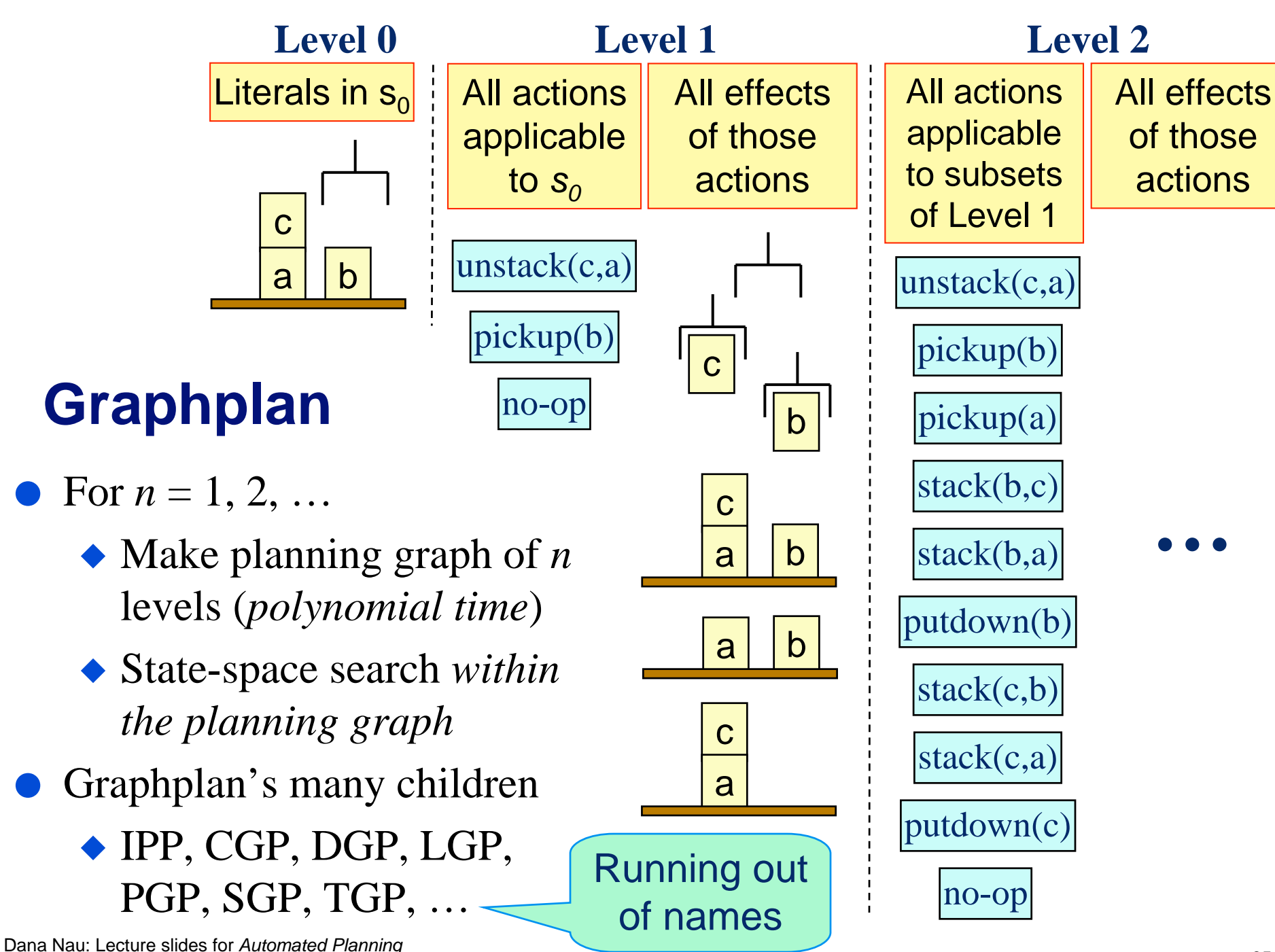

Licensed under the Creative Commons Attribution-NonCommercial-ShareAlike License: http://creativecommons.org/licenses/by-nc-sa/2.0/ <sup>35</sup>

## **Heuristic Search (Chapter 9)**

- Can we do an  $A^*$ -style heuristic search?
- For many years, nobody could come up with a good *h* function
	- ◆ But planning graphs make it feasible
		- » Can extract *h* from the planning graph
- Problem: A\* quickly runs out of memory ◆ So do a greedy search
- **Greedy search can get trapped in local minima** ◆ Greedy search plus local search at local minima
- HSP [Bonet & Geffner]
- FastForward [Hoffmann]

### **Translation to Other Domains (Chapters 7, 8)**

- Translate the planning problem or the planning graph into another kind of problem for which there are efficient solvers
	- ◆ Find a solution to that problem
	- ◆ Translate the solution back into a plan
- Satisfiability solvers, especially those that use local search
	- ◆ Satplan and Blackbox [Kautz & Selman]
- Integer programming solvers such as Cplex
	- ◆ [Vossen *et al.*]

## **Types of Planners: 3. Configurable**

- Domain-independent planners are quite slow compared with domain-specific planners
	- ◆ Blocks world in linear time [Slaney and Thiébaux, *A.I.*, 2001]
	- Can get analogous results in many other domains
- But we don't want to write a whole new planner for every domain!

### ● **Configurable planners**

- ◆ Domain-independent planning engine
- ◆ Input includes info about how to solve problems in the domain
	- » Hierarchical Task Network (HTN) planning
	- » Planning with control formulas

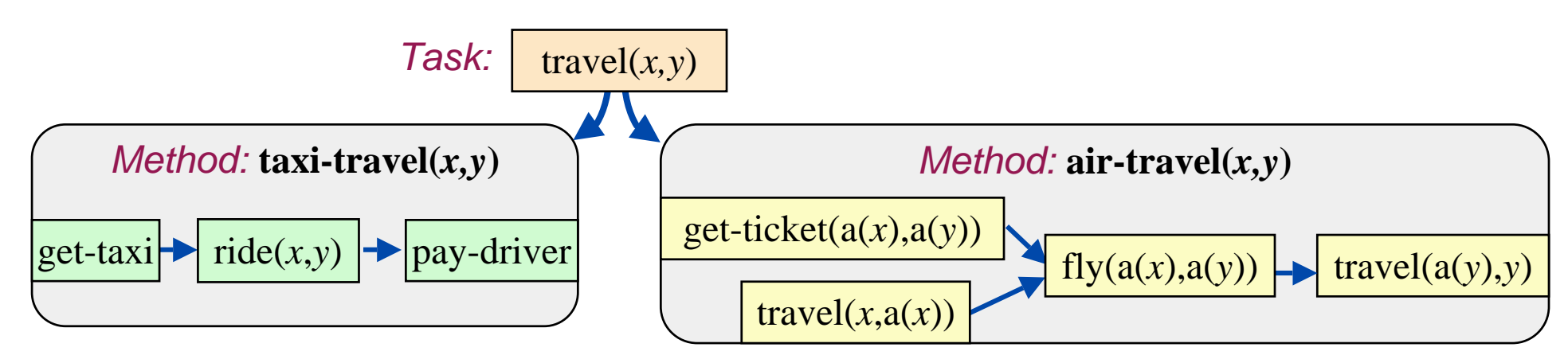

go-to-Orbitz

**get-ticket(BWI, TLS)**

find-flights(BWI,TLS)

*BACKTRACK*

# **HTN Planning (Chapter 11)**

- Problem reduction
	- ◆ *Tasks* (activities) rather than goals
	- ◆ *Methods* to decompose tasks into subtasks
	- Enforce constraints, backtrack if necessary
- Real-world applications
- Noah, Nonlin, O-Plan, SIPE, SIPE-2, SHOP, SHOP2

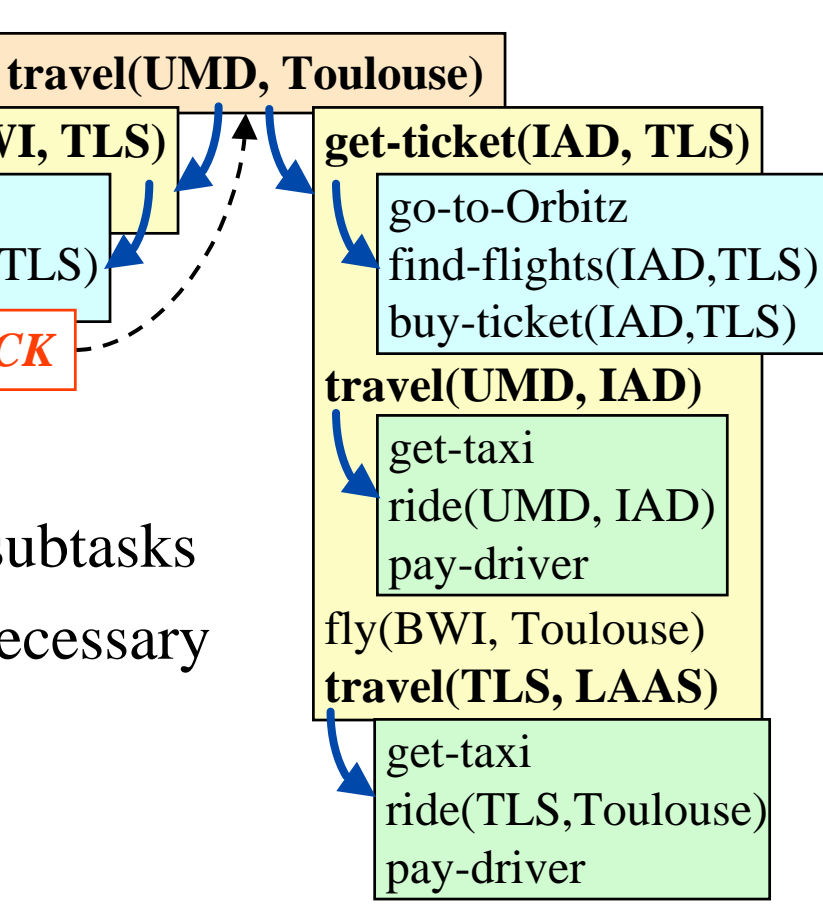

# **Planning with Control Formulas (Chapter 10)**

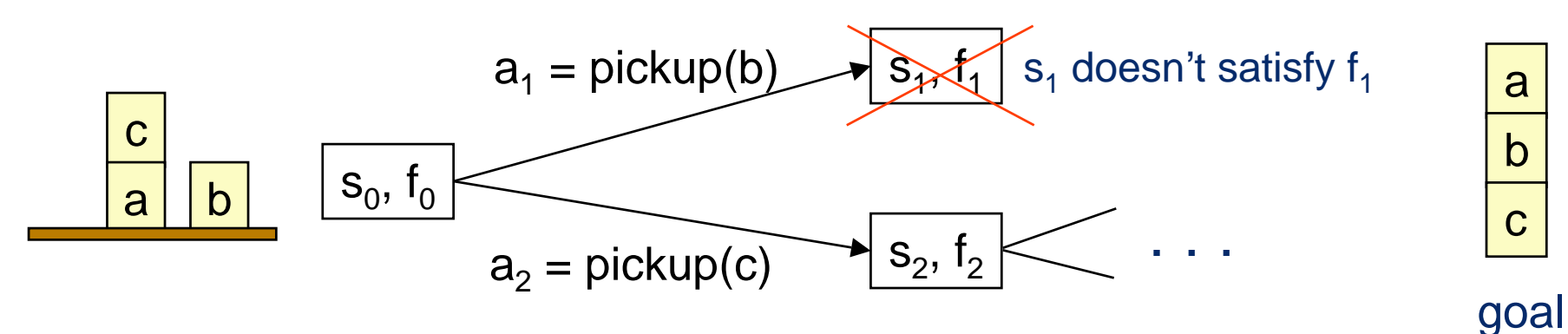

At each state *s<sub>i</sub>* we have a *control formula f<sub>i</sub>* in temporal logic

 $\text{ontable}(x) \land \neg \exists [y: \text{GOAL}(on(x, y))] \Rightarrow \bigcirc(\neg \text{holding}(x))$ 

"never pick up *x* from table unless *x* needs to be on another block"

- For each successor of *s*, derive a control formula using *logical progression*
- Prune any successor state in which the progressed formula is false
	- ◆ TLPlan [Bacchus & Kabanza]
	- ◆ TALplanner [Kvarnstrom & Doherty]

## **Comparisons**

up-front

Domain-specific **Configurable** Domain-independent human effort performance

Domain-specific planner

- ◆ Write an entire computer program lots of work
- ◆ Lots of domain-specific performance improvements
- Domain-independent planner
	- ◆ Just give it the basic actions not much effort
	- ◆ Not very efficient

## **Comparisons**

coverage

**Configurable** Domain-independent Domain-specific

- A domain-specific planner only works in one domain
- In principle, configurable and domain-independent planners should both be able to work in any domain
- In practice, configurable planners work in a larger variety of domains
	- ◆ Partly due to efficiency
	- ◆ Partly due to expressive power

# **Example**

- The planning competitions
	- ◆ All of them included domain-independent planners
- In addition, AIPS 2000 and *IPC* 2002 included configurable planners
- The configurable planners
	- ◆ Solved the most problems
	- ◆ Solved them the fastest
	- ◆ Usually found better solutions
	- ◆ Worked in many non-classical planning domains that were beyond the scope of the domain-independent planners

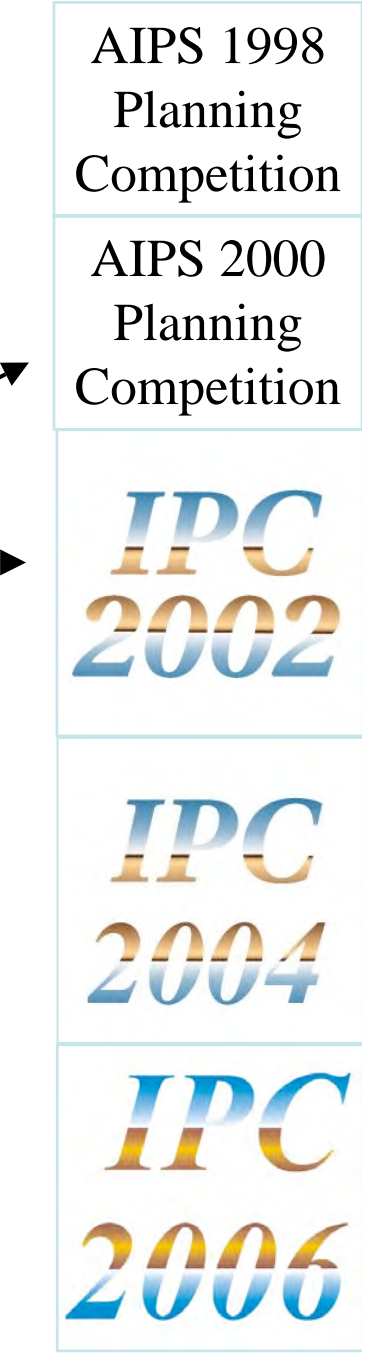

- *IPC* 2004 and *IPC* 2006 included *no* configurable planners.
	- ◆ Why not?

AIPS 1998 Planning Competition

AIPS 2000 Planning Competition

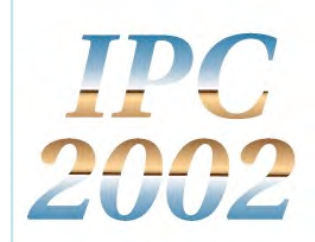

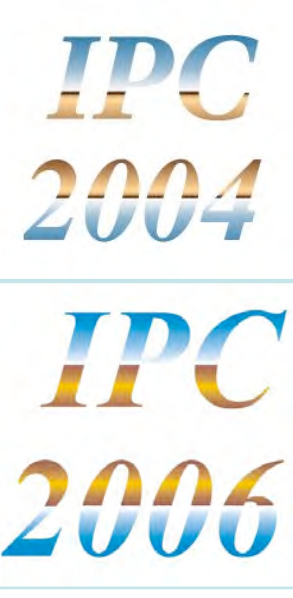

- *IPC* 2004 and *IPC* 2006 included *no* configurable planners.
	- ◆ Why not?
- Hard to enter them in the competition
	- ◆ Must write all the domain knowledge yourself
	- ◆ Too much trouble except to make a point
	- ◆ The authors of TLPlan, TALplanner, and SHOP2 felt they had already made their point

AIPS 2000 Planning **Competition** 

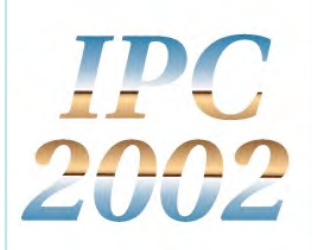

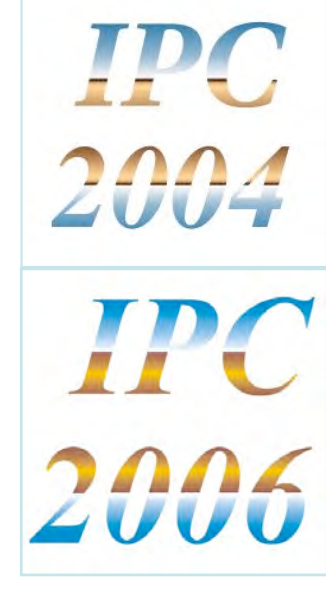

- *IPC* 2004 and *IPC* 2006 included *no* configurable planners.
	- ◆ Why not?
- Hard to enter them in the competition
	- ◆ Must write all the domain knowledge yourself
	- ◆ Too much trouble except to make a point
	- ◆ The authors of TLPlan, TALplanner, and SHOP2 felt they had already made their point
- Why not provide the domain knowledge?

AIPS 1998 Planning Competition

AIPS 2000 Planning **Competition** 

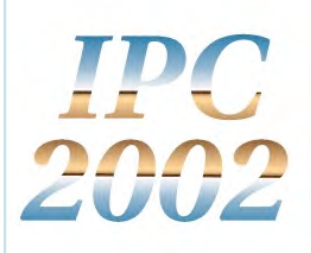

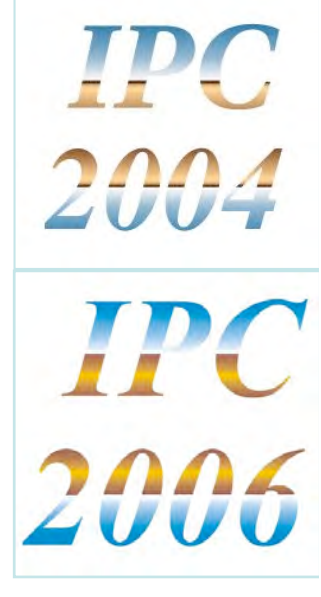

- *IPC* 2004 and *IPC* 2006 included *no* configurable planners.
	- ◆ Why not?
- Hard to enter them in the competition
	- ◆ Must write all the domain knowledge yourself
	- ◆ Too much trouble except to make a point
	- ◆ The authors of TLPlan, TALplanner, and SHOP2 felt they had already made their point
- Why not provide the domain knowledge?
	- ◆ Drew McDermott proposed this at *ICAPS-05*
	- ◆ Many people didn't like this idea
		- » Cultural bias against it

AIPS 2000 Planning **Competition** 

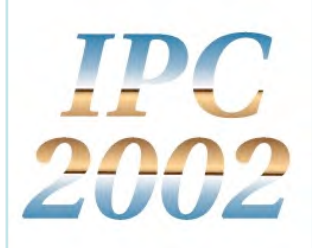

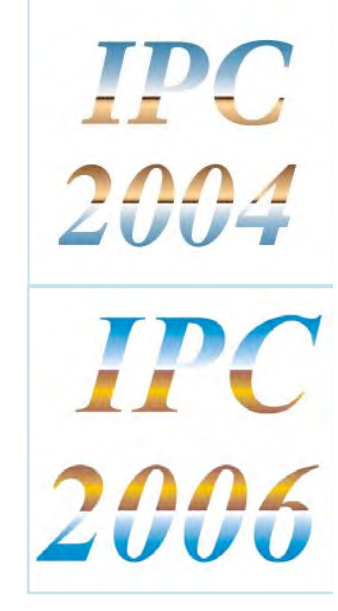

## **Cultural Bias**

- Most automated-planning researchers feel that using domain knowledge is "cheating"
- Researchers in other fields have trouble comprehending this
	- ◆ Operations research, control theory, engineering, …
	- ◆ Why would anyone *not* want to use the knowledge they have about a problem they're trying to solve?
- In the past, the bias has been very useful
	- ◆ Without it, automated planning wouldn't have grown into a separate field from its potential application areas
- But it's less useful now
	- ◆ The field has matured
	- $\bullet$  The bias is too restrictive

## **Example**

- **Typical characteristics** of application domains
	- ◆ Dynamic world
	- ◆ Multiple agents
	- ◆ Imperfect/uncertain info
	- ◆ External info sources
		- » users, sensors, databases
	- ◆ Durations, time constraints, asynchronous actions
	- ◆ Numeric computations
		- » geometry, probability, etc.
- Classical planning excludes all of these

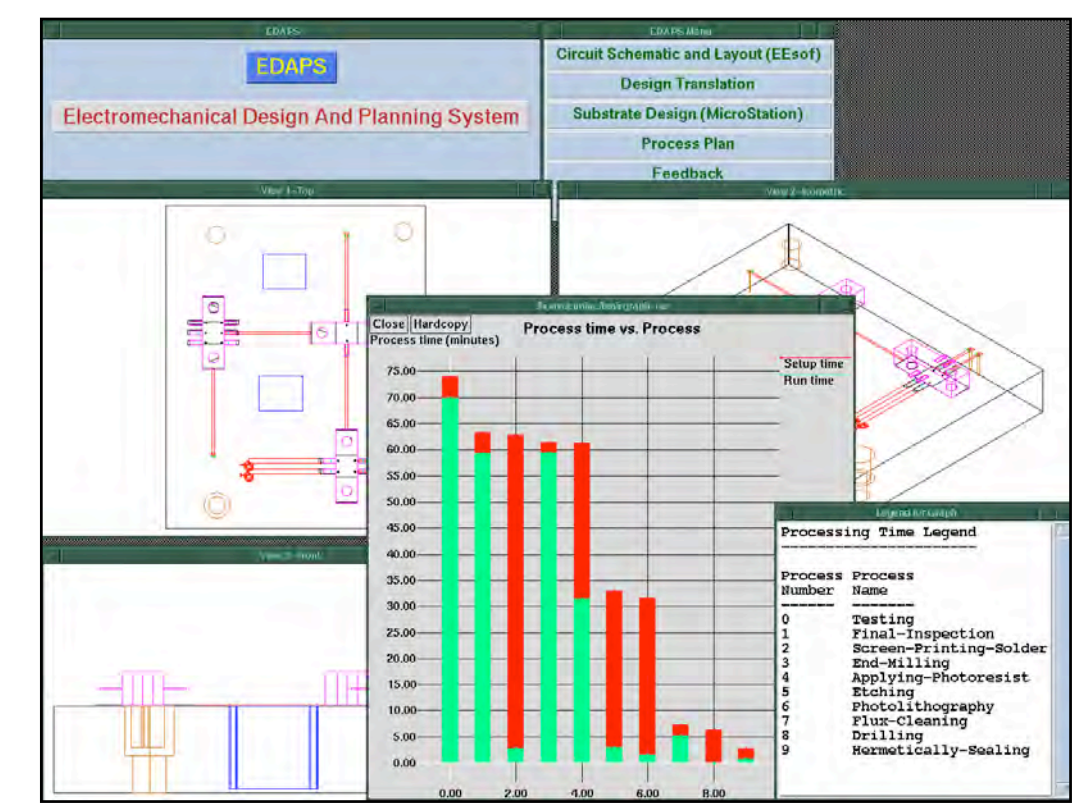

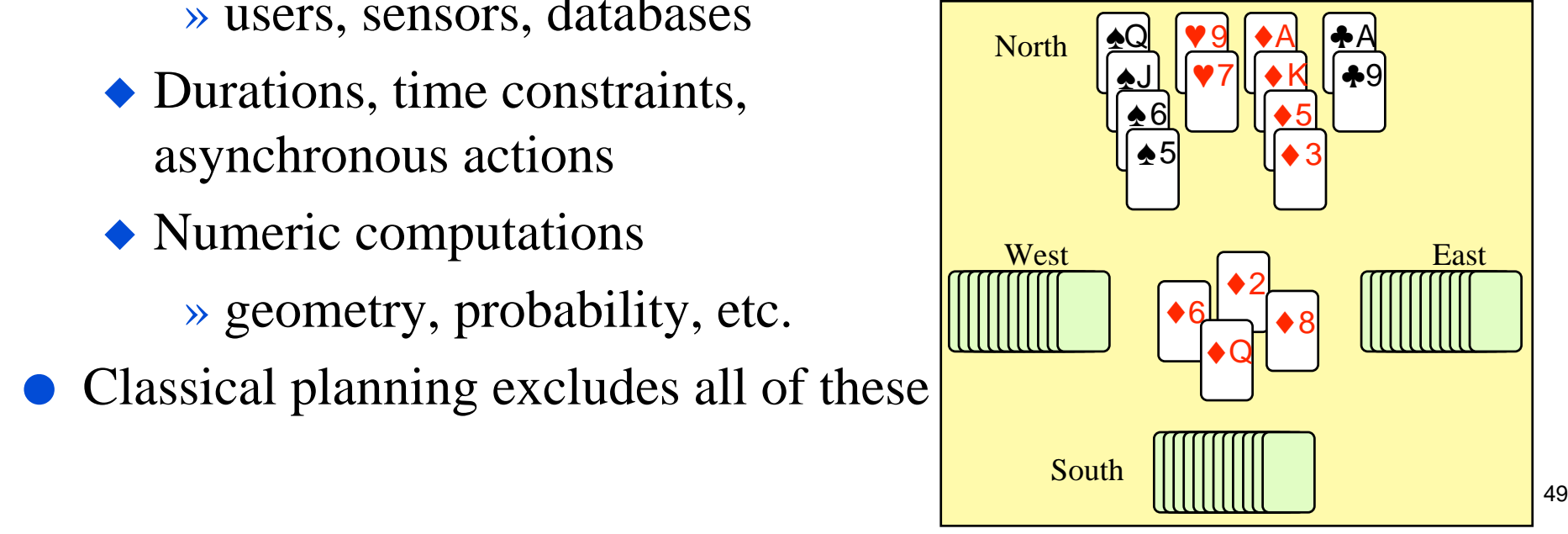

### **In Other Words …**

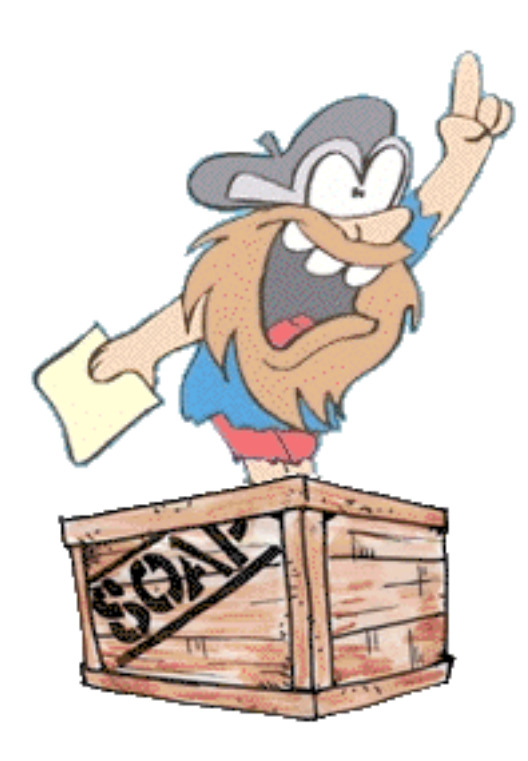

● We like to think classical planning is domain-independent planning

### ● **But it isn't!**

- ◆ Classical planning only includes domains that satisfy some **very** specific restrictions
- ◆ Classical planners depend heavily on those restrictions
- This is fine for the **blocks world Not** so fine for the **real world**

## **Good News, Part 1**

- We're already moving away from classical planning
- Example: the planning competitions
	- ◆ AIPS 1998, AIPS 2000, *IPC* 2002, *IPC* 2004
- Increasing divergence from classical planning
	- ◆ 1998, 2000: classical planning
	- ◆ 2002: added elementary notions of time durations, resources
	- ◆ 2004: added inference rules, derived effects, and a separate track for planning under uncertainty
	- ◆ 2006: added soft goals, trajectory constraints, preferences, plan metrics

AIPS 1998 Planning Competition

AIPS 2000 Planning **Competition** 

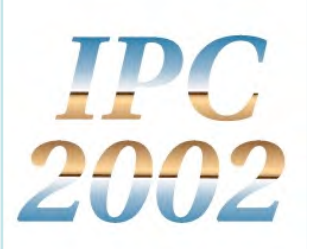

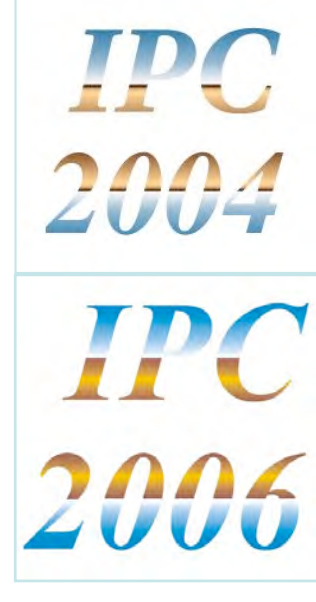

### **Good News, Part 2**

Success in high-profile applications

- ◆ A success like the Mars rovers is a big deal
- ◆ Creates excitement about building planners that work in the real world

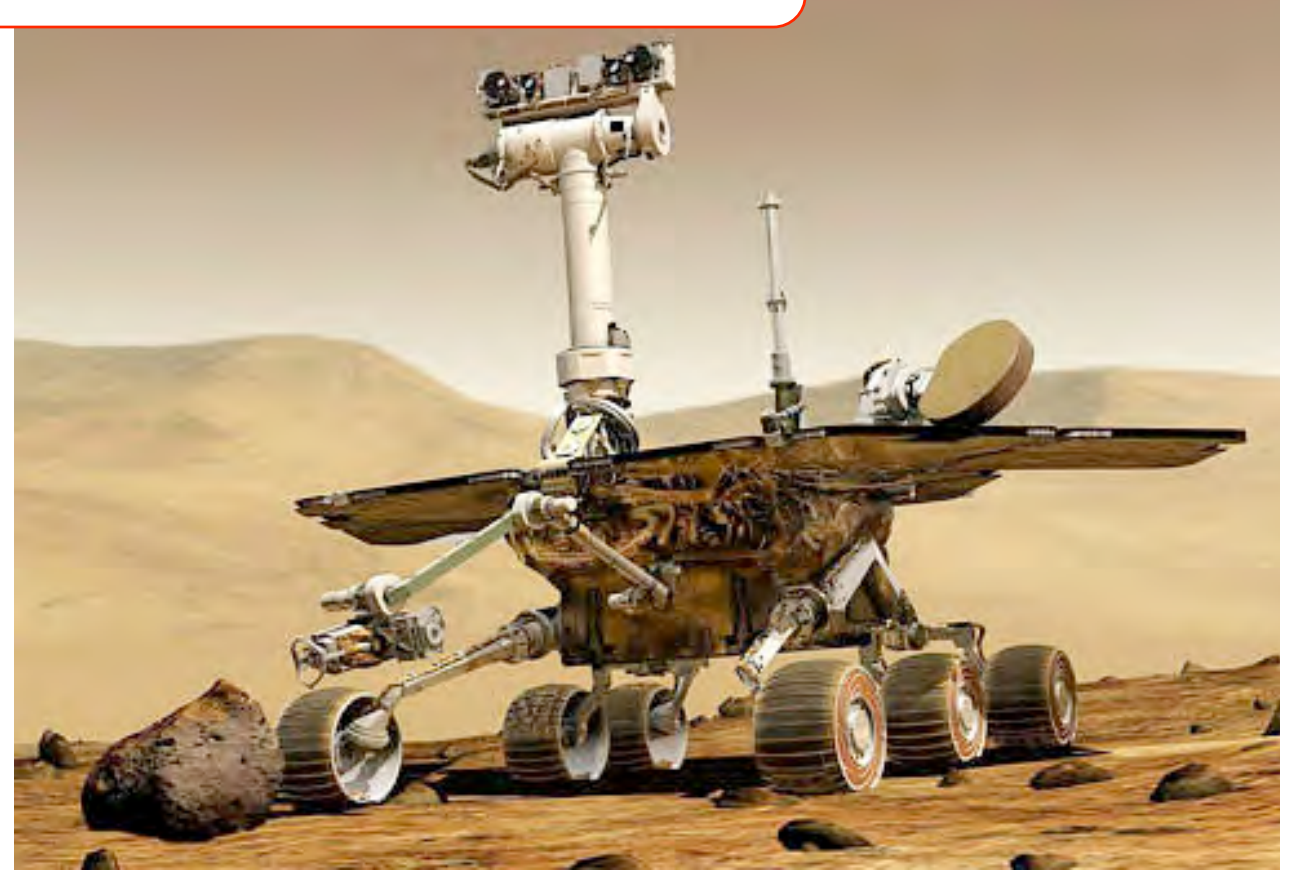

Dana Nau: Lecture slides for Licensed under the Creative

## **Good News, Part 3**

- These successes provide opportunities for synergy between theory and practice
	- ◆ Understanding real-world planning leads to better theories
	- ◆ Better theories lead to better real-world planners

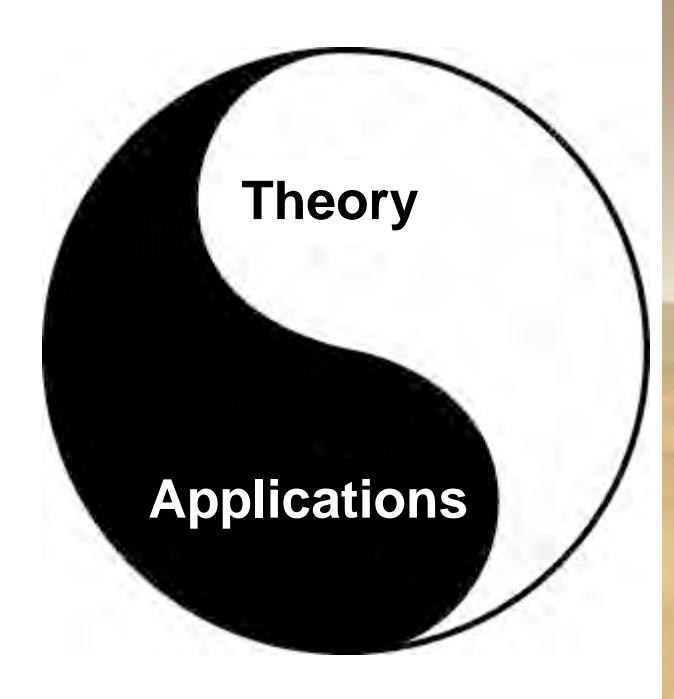

Dana Nau: Lecture slides for Autor Licensed under the Creative Comr

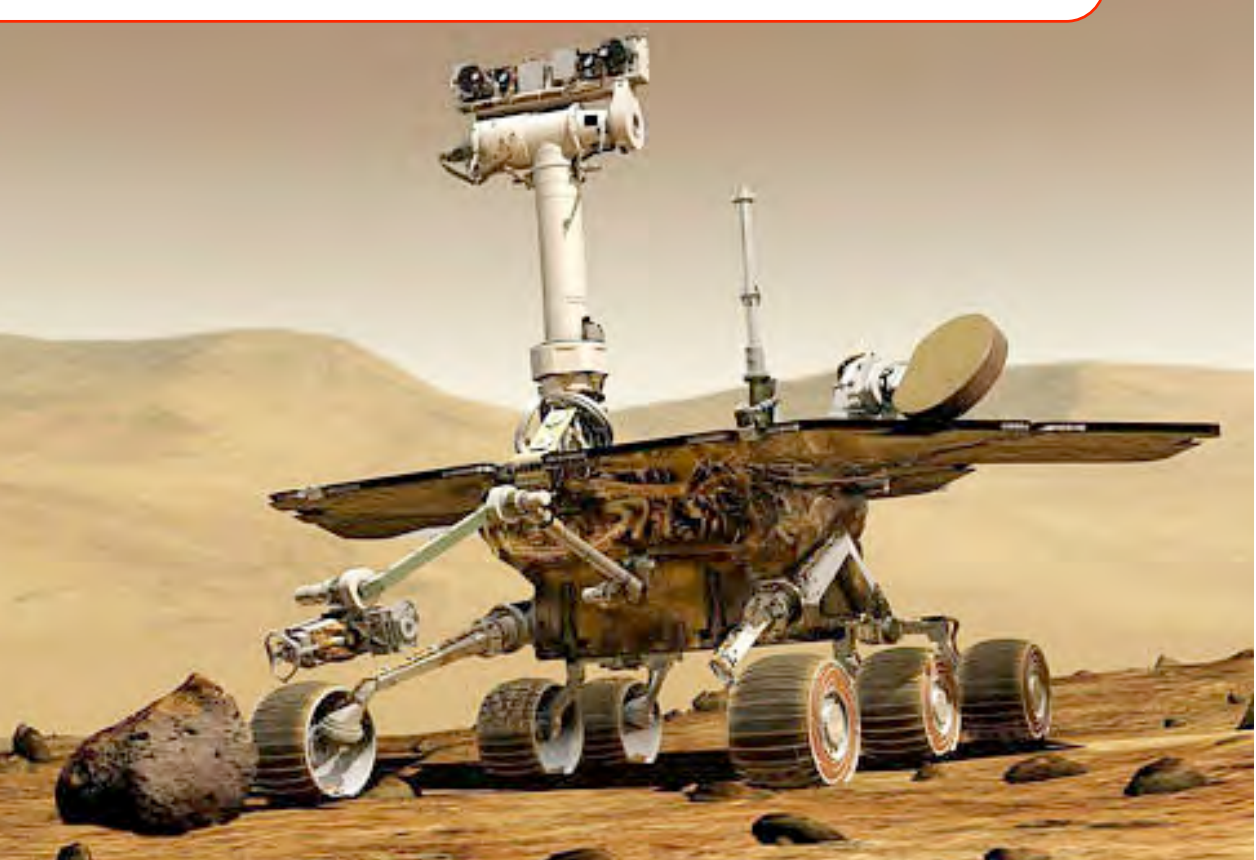
## **Good News, Part 4**

- Classical planning research has produced some very powerful techniques for reducing the size of the search space
- We can generalize these techniques to work in non-classical domains
- Examples:
	- ◆ Partial order planning has been extended to do temporal planning
		- » Mars rovers
	- ◆ HTN planning has lots of applications
	- ◆ Classical planners can be extended to do planning under uncertainty
		- » I'll discuss this later in the semester if there's time

Dana Nau: Lecture slides for *Automated Planning*

## **A running example: Dock Worker Robots**

● Generalization of the earlier example

- ◆ A harbor with several locations
	- » e.g., docks, docked ships, storage areas, parking areas
- ◆ Containers
	- » going to/from ships
- ◆ Robot carts
	- » can move containers
- ◆ Cranes
	- » can load and unload containers

Dana Nau: Lecture slides for *Automated Planning*

# **A running example: Dock Worker Robots**

- **Locations**: l1, l2, …
- **Containers**: c1, c2, …
	- ◆ can be stacked in piles, loaded onto robots, or held by cranes

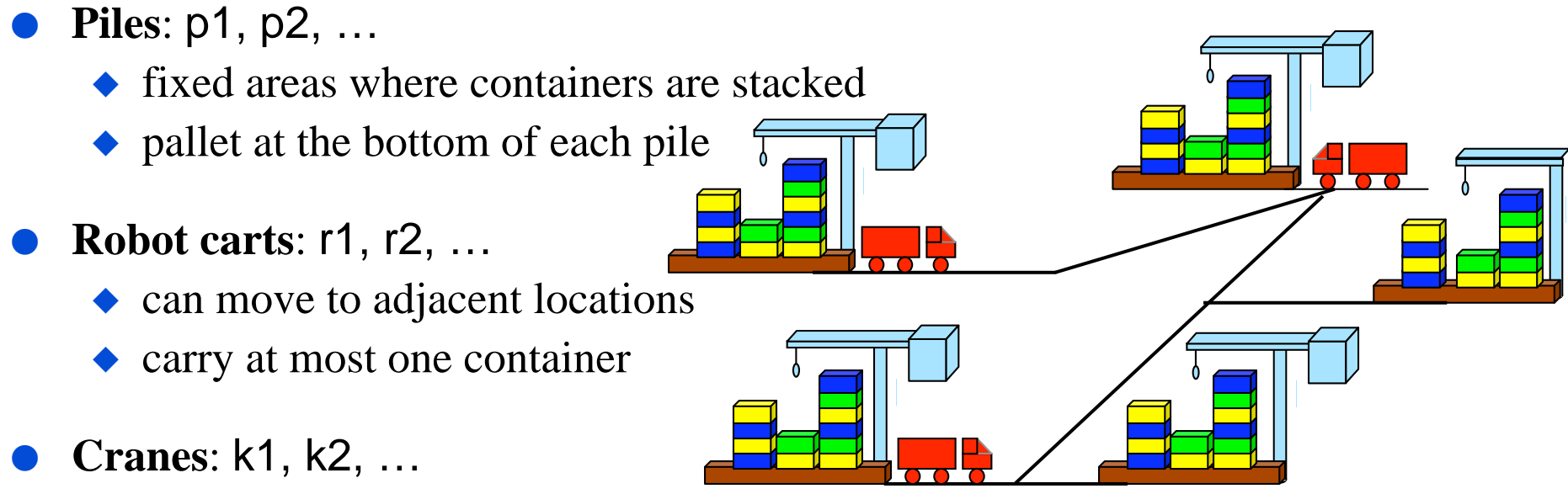

- ◆ each belongs to a single location
- ◆ move containers between piles and robots
- $\bullet$  if there is a pile at a location, there must also be a crane there

Dana Nau: Lecture slides for *Automated Planning*

## **A running example: Dock Worker Robots**

- Fixed relations: same in all states adjacent(*l,l'*) attached(*p,l*) belong(*k,l*)
- Dynamic relations: differ from one state to another

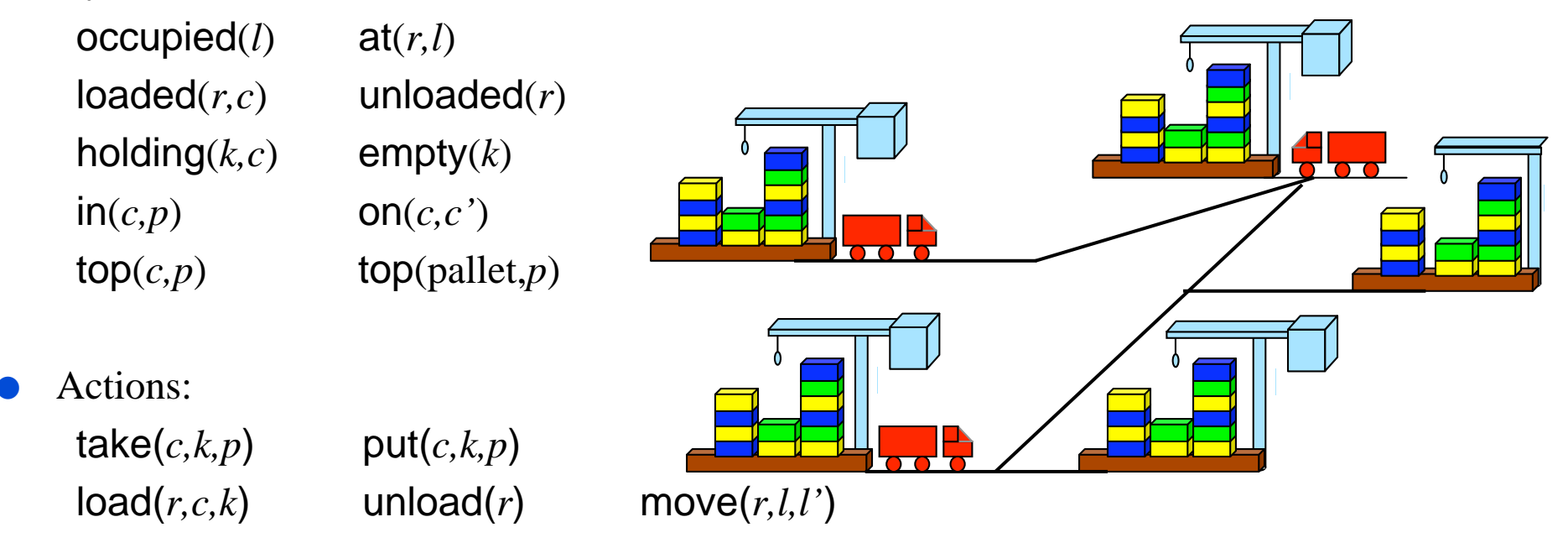

Dana Nau: Lecture slides for *Automated Planning*

Licensed under the Creative Commons Attribution-NonCommercial-ShareAlike License: http://creativecommons.org/licenses/by-nc-sa/2.0/ <sup>57</sup>

#### **Planning the free-flight UAV**